# Coordinate Spaces & Transformations

- The Rasterization Pipeline
- Transformations
- Homogeneous Coordinates
- 3D Rotations

## The Goal Of Graphics

- Render very high complexity 3D scenes
	- Hundreds of thousands to millions to billions of triangles in a scene
	- Complex vertex and fragment shader computations
	- High resolution screen outputs (~10Mpixel + supersampling)
	- 30-120 fps
- Limited hardware resources
	- Can't always afford an RTX 4090
	- Be efficient enough to run on commercial hardware

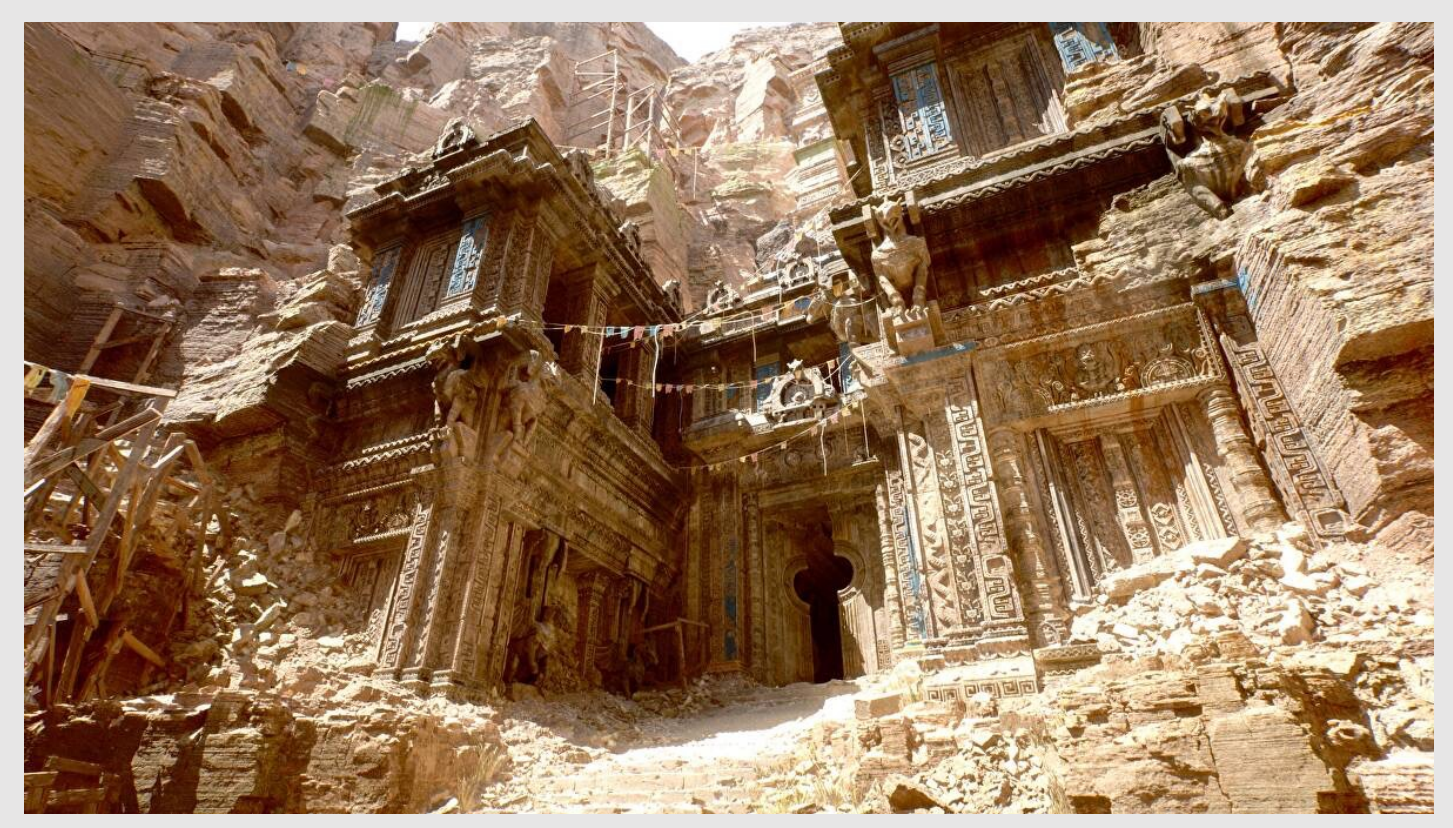

Unreal Engine 5 Tech Demo (2020) Epic Games

#### Processing The Graphics Pipeline

- Modern real time image generation based on rasterization
- **INPUT:** 
	- 3D "primitives"—essentially all triangles!
	- Colors
	- Textures
- **OUTPUT:** 
	- Bitmap image (possibly w/ depth, alpha, …)

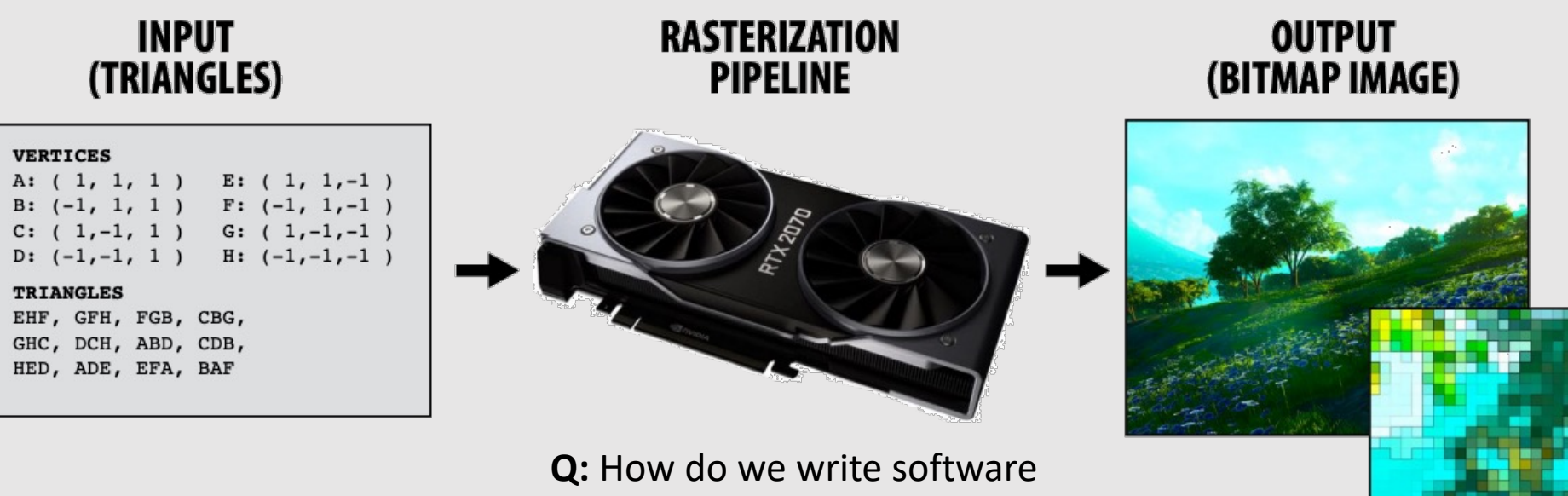

#### Graphics APIs

- Graphics APIs provide a way to interface with GPUs
	- More than just draw calls:
		- State management
		- Memory management
		- Bindings
		- Window/GUI/Events
- Think of a graphics API as a way for the CPU to communicate with the GPU
	- Doesn't necessarily need to be for graphics
		- **Ex:** compute shaders
- Common APIs:
	- OpenGL (Khronos Group)
	- Vulkan (Khronos Group)
	- Metal (Apple)
	- DirectX (Windows)

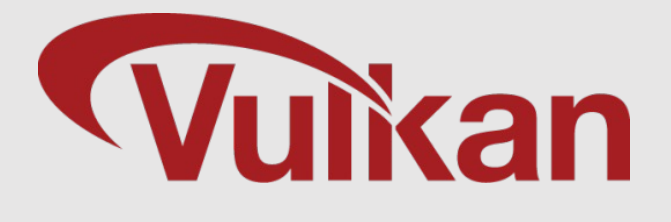

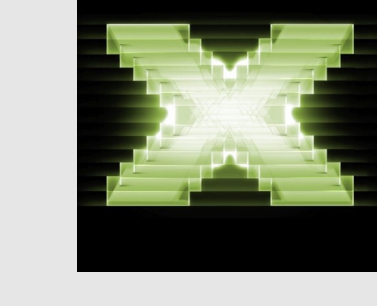

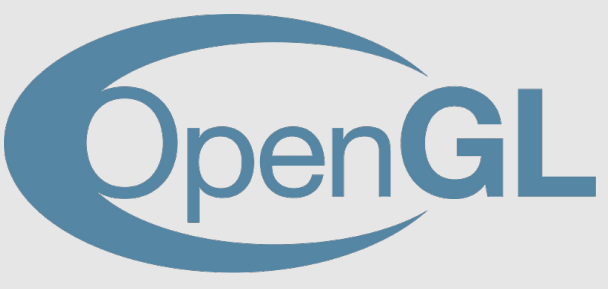

#### Hardware Vs Software Rasterization

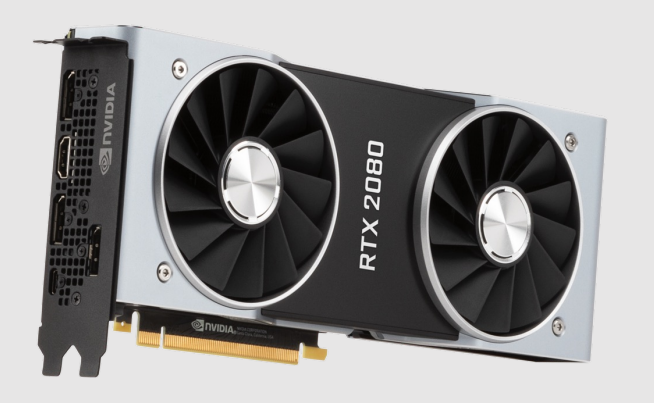

#### Hardware Software Software

- Written to run on the GPU
- Written using one or more Graphics APIs
- No clear method to debug shaders\*\*
- Much faster execution
- Inherently data-parallel
- Harder to write
- Branching shaders can hurt execution

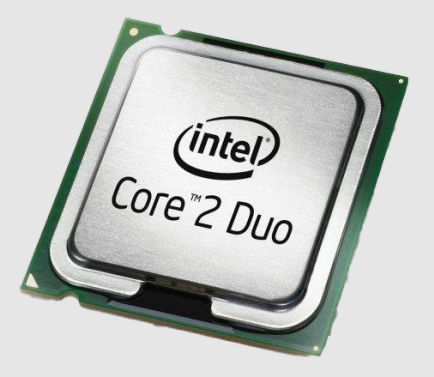

- Written to run on the CPU
- Modify the framebuffer pixel by pixel
- Very easy to debug
- Very slow execution
- Not parallel
- Easier to write
- Branching doesn't hurt serial execution

\*\* APIs such as Metal offer debug tools to help profile stages of the rasterization pipeline

#### The Graphics Pipeline

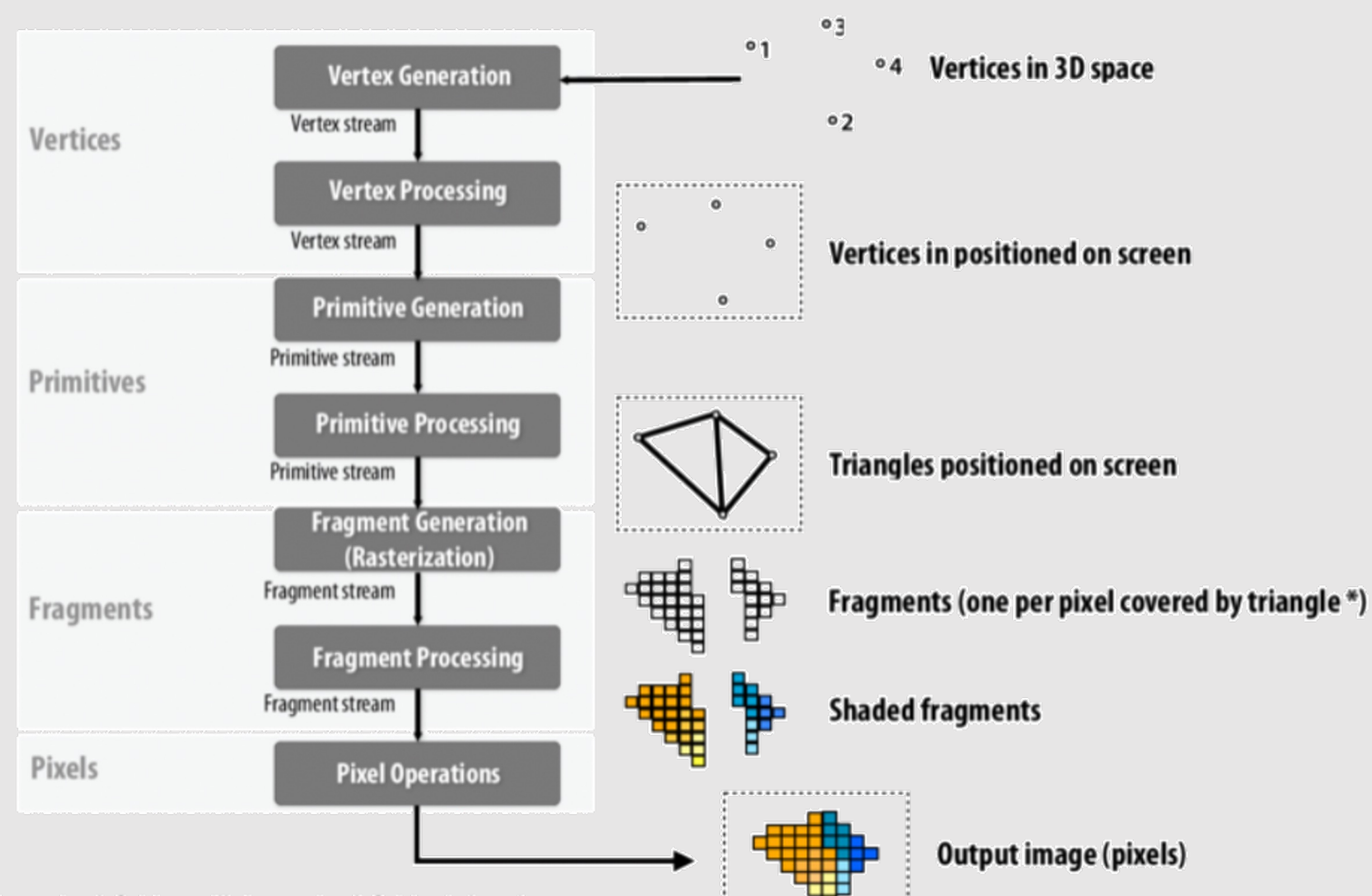

Our rasterization pipeline doesn't look much different from "real" pipelines used in modern APIs / graphics hardware

Let's simplify things a bit

#### The "Simpler" Graphics Pipeline

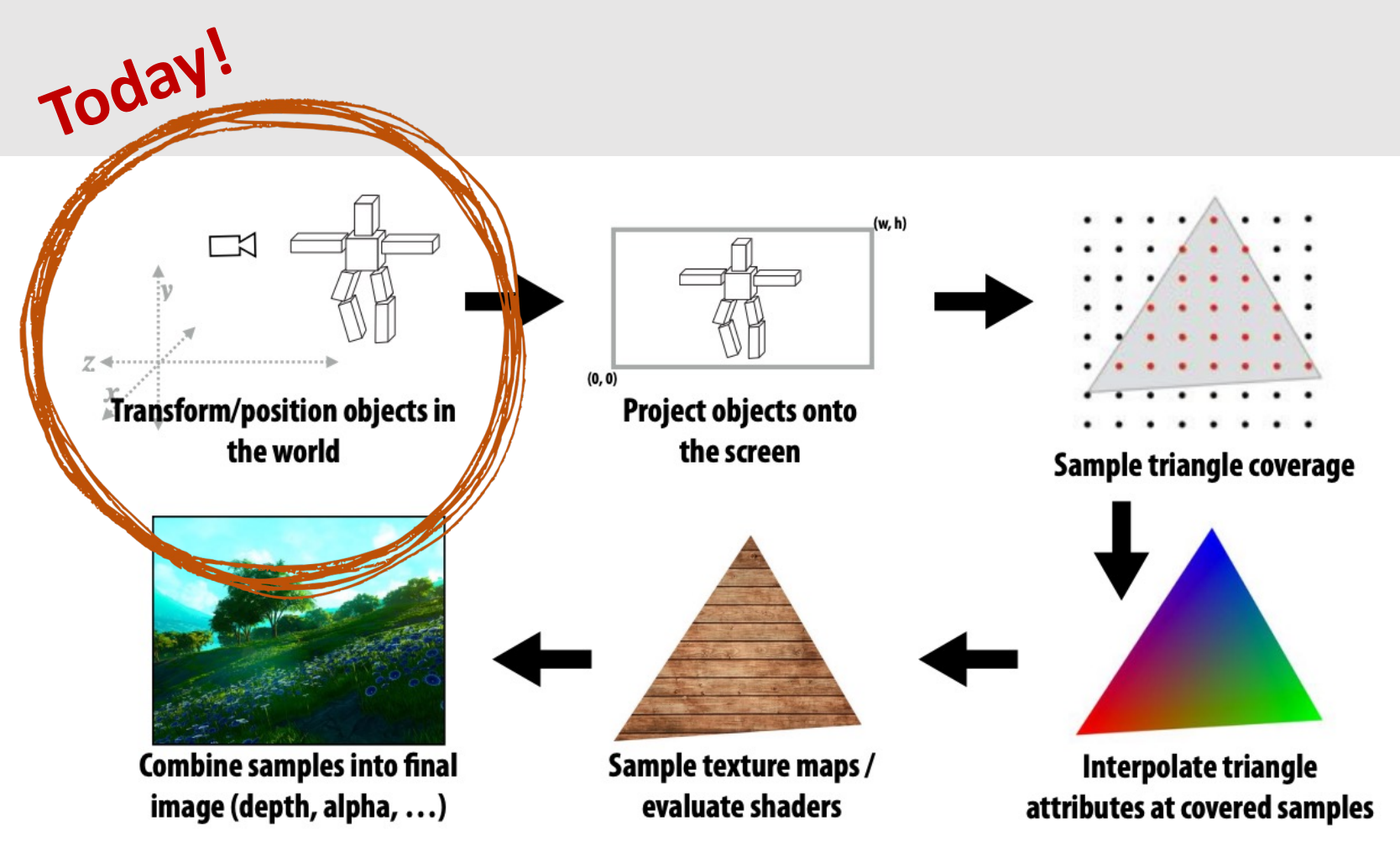

- **The Rasterization Pipeline**
- Transformations
- Homogeneous Coordinates
- 3D Rotations

#### Transformations In Computer Graphics

- Common uses of linear transformations:
	- Position/deform objects in space
	- Camera movements
	- Animate objects over time
	- Project 3D objects onto 2D images
	- Map 2D textures onto 3D objects
	- Project shadows of objects onto other objects
- Today we'll focus on common transformations of space (rotation, scaling, etc.) encoded by linear maps

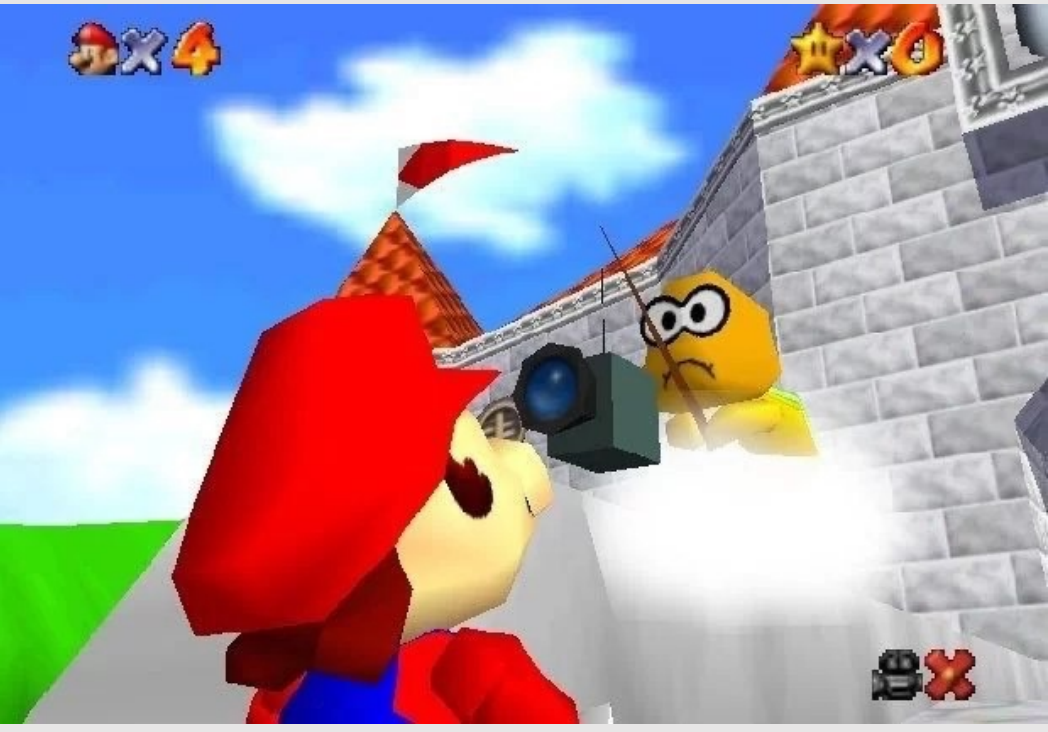

Super Mario 64: Camera Guy (1996) Nintendo

#### Review: Linear Maps

What does it mean for a map  $f: \mathbb{R}^n \to \mathbb{R}^n$  to be linear?

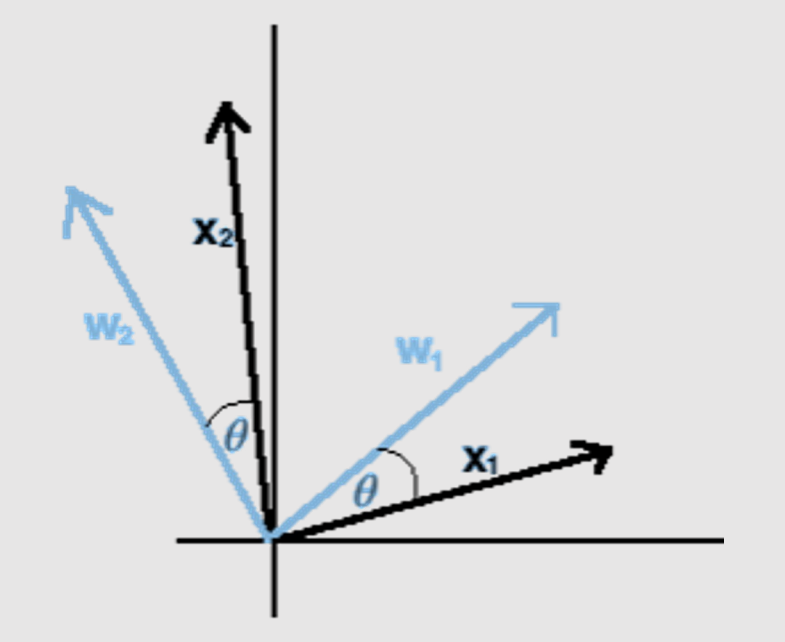

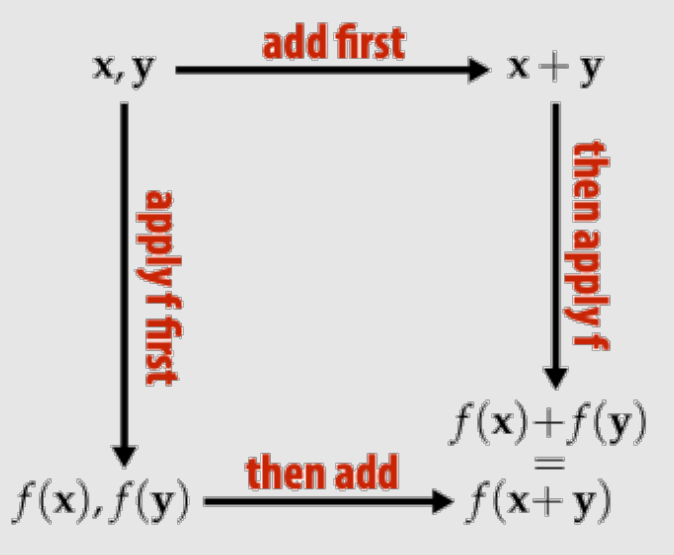

**Geometrically** it maps lines to lines, and preserves the origin **Algebraically** it preserves vector space operations (addition & scaling)

#### Review: Linear Maps

- Why do we care about linear transformations?
	- Cheap to apply
	- Usually pretty easy to solve for (linear systems)
	- **Composition of linear transformations is linear**
		- Product of many matrices is a single matrix
		- Gives uniform representation of transformations
		- Simplifies graphics algorithms, systems (e.g., GPUs & APIs)

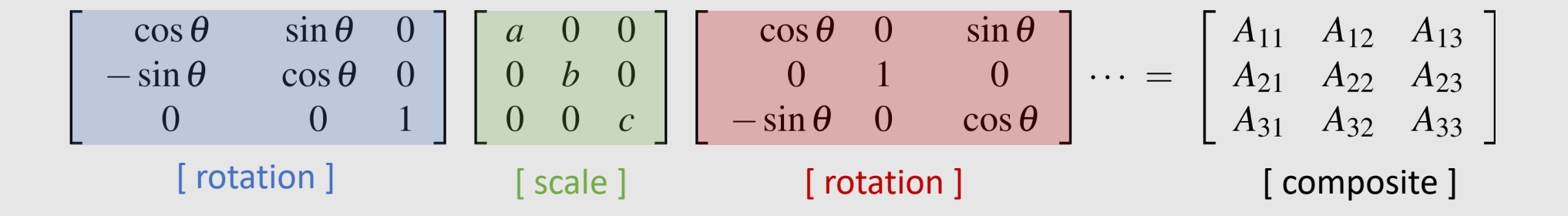

#### Types of Transformations

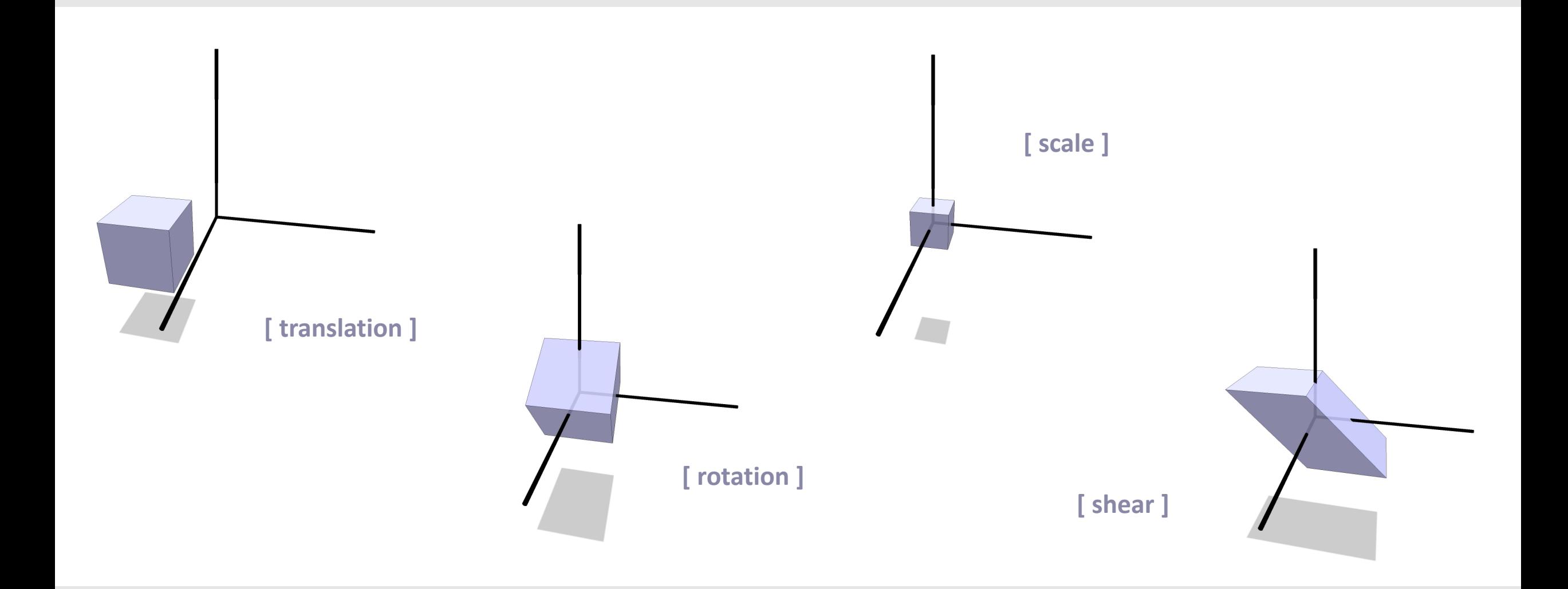

#### Invariants of Transformation

#### A transformation is determined by the **invariants** it preserves

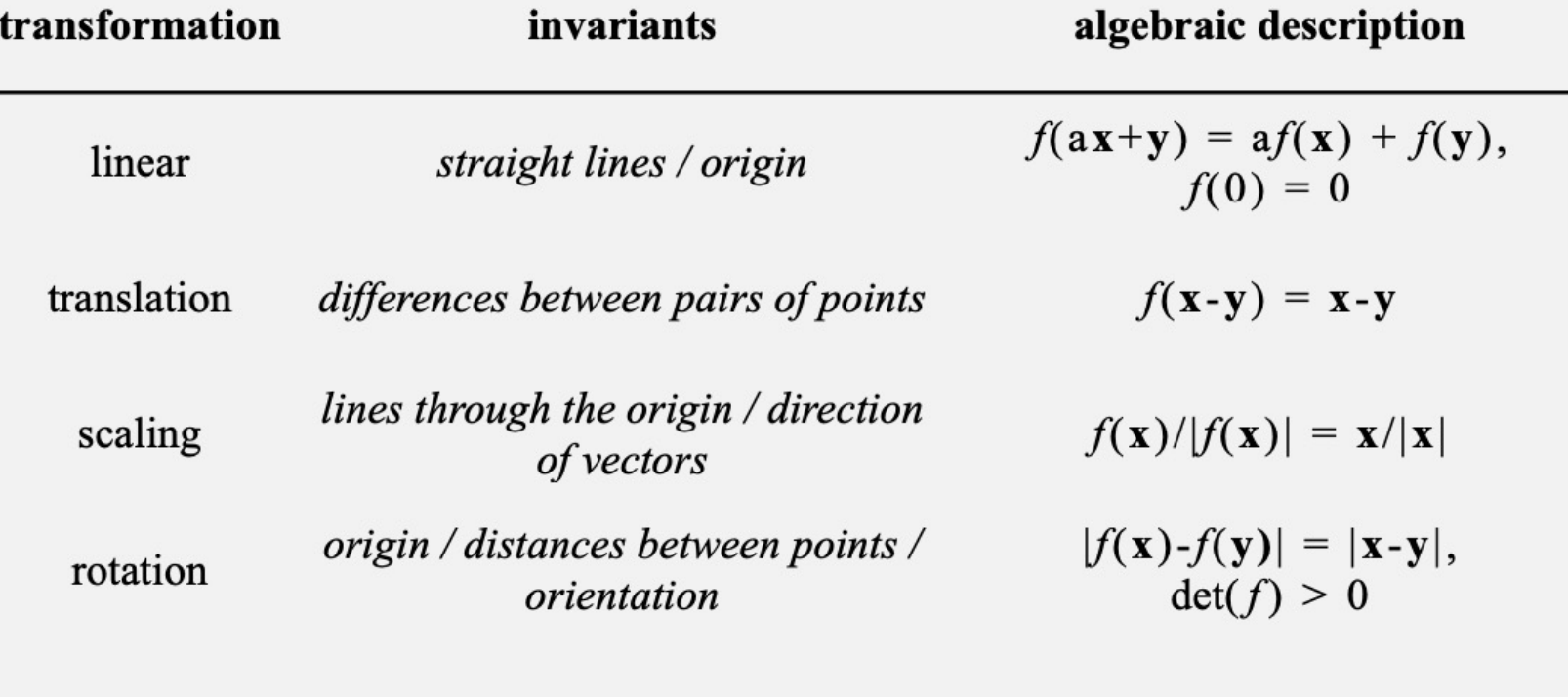

 $\cdots$ 

 $\cdots$ 

 $\cdots$ 

#### Rotation

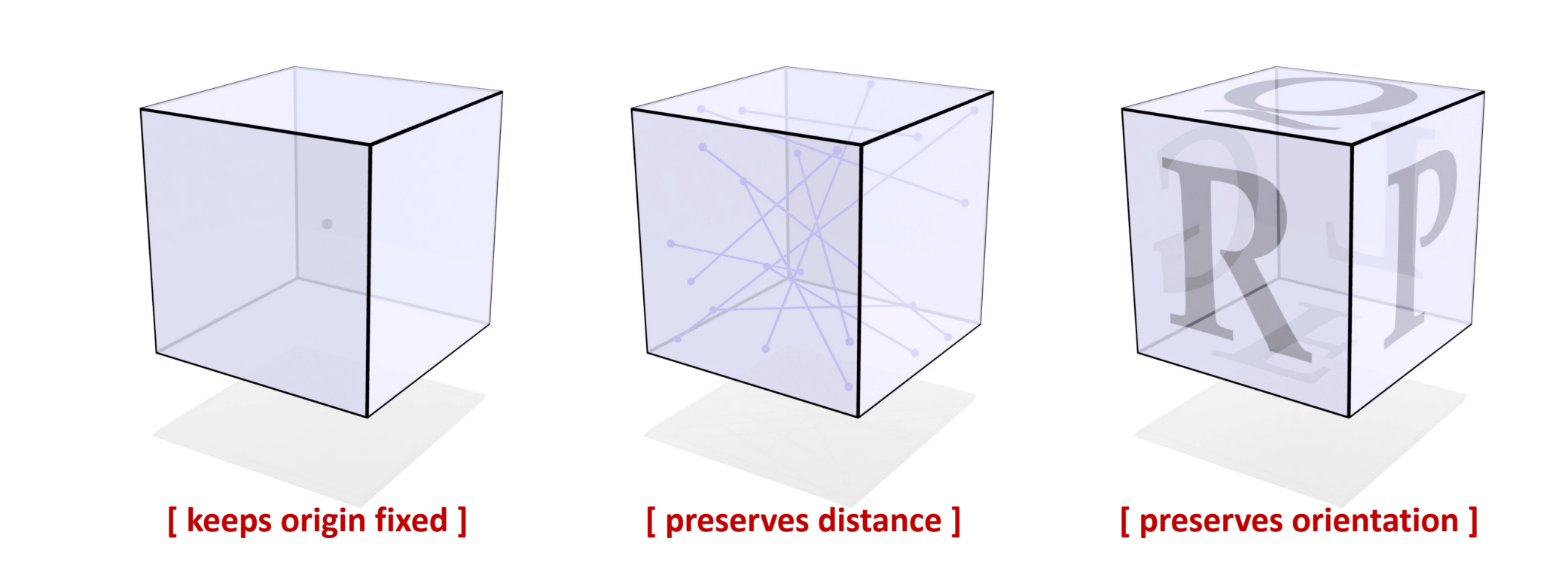

First two properties imply rotations are **linear**

We say that a transform preserves orientation if  $det(T) > 0$ 

#### 2D Rotations

Rotations preserve distances and the origin—hence, a 2D rotation by an angle  $\theta$  maps each point  $x$  to a point  $f(x)$  on the circle of radius  $|x|$ :

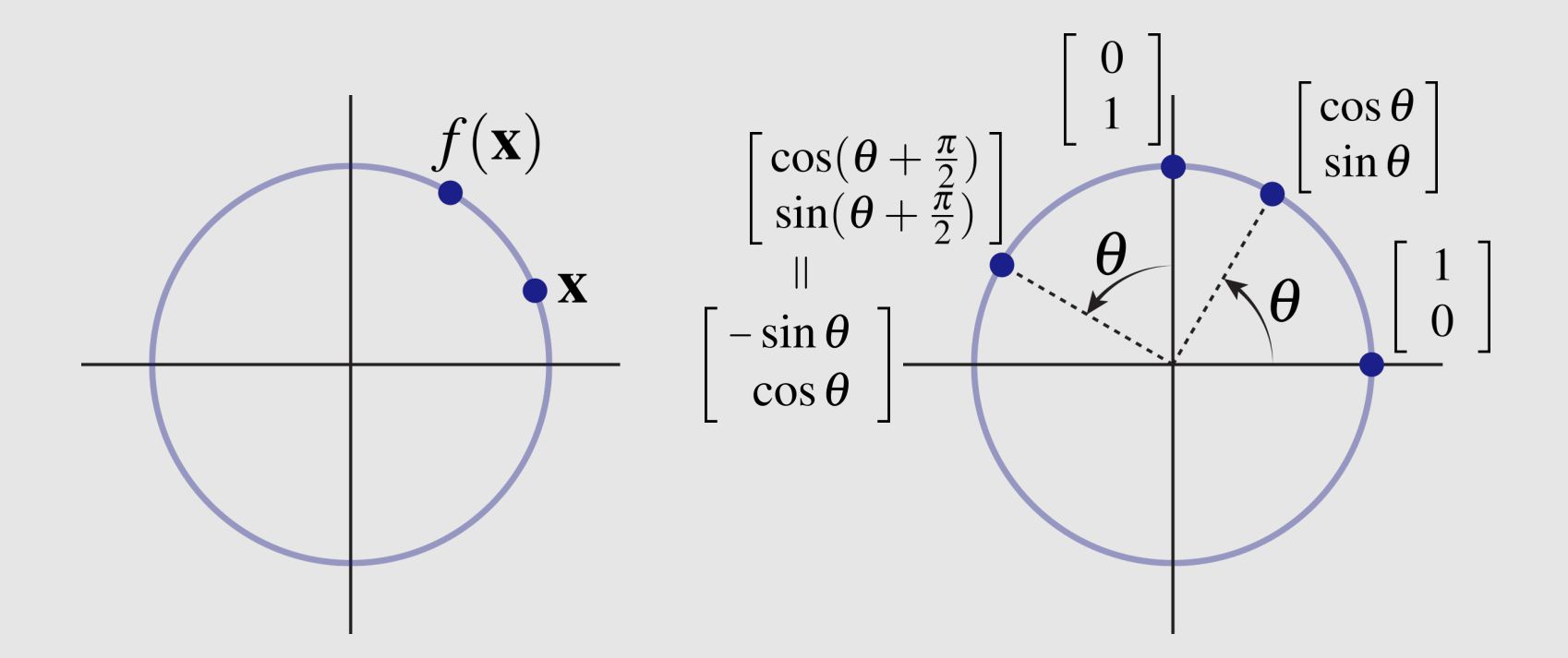

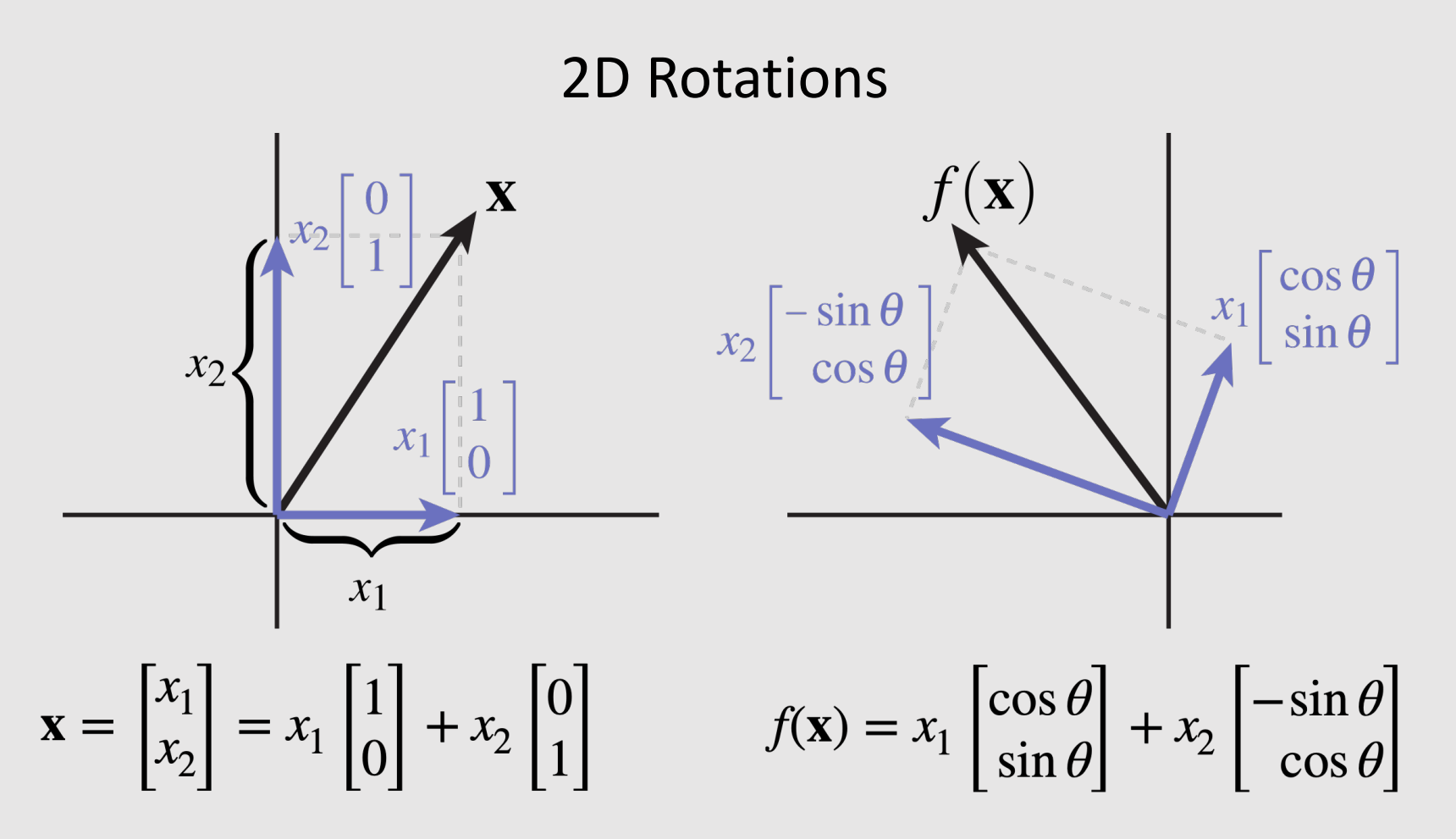

Rotations (like all transforms) are linear maps. We can express the transform as a change of bases:

$$
f_{\theta}(\mathbf{x}) = \begin{bmatrix} \cos \theta & -\sin(\theta) \\ \sin \theta & \cos(\theta) \end{bmatrix} \begin{bmatrix} x_1 \\ x_2 \end{bmatrix}
$$

#### 3D Rotations

In 3D, keep one axis fixed and rotate the other two:

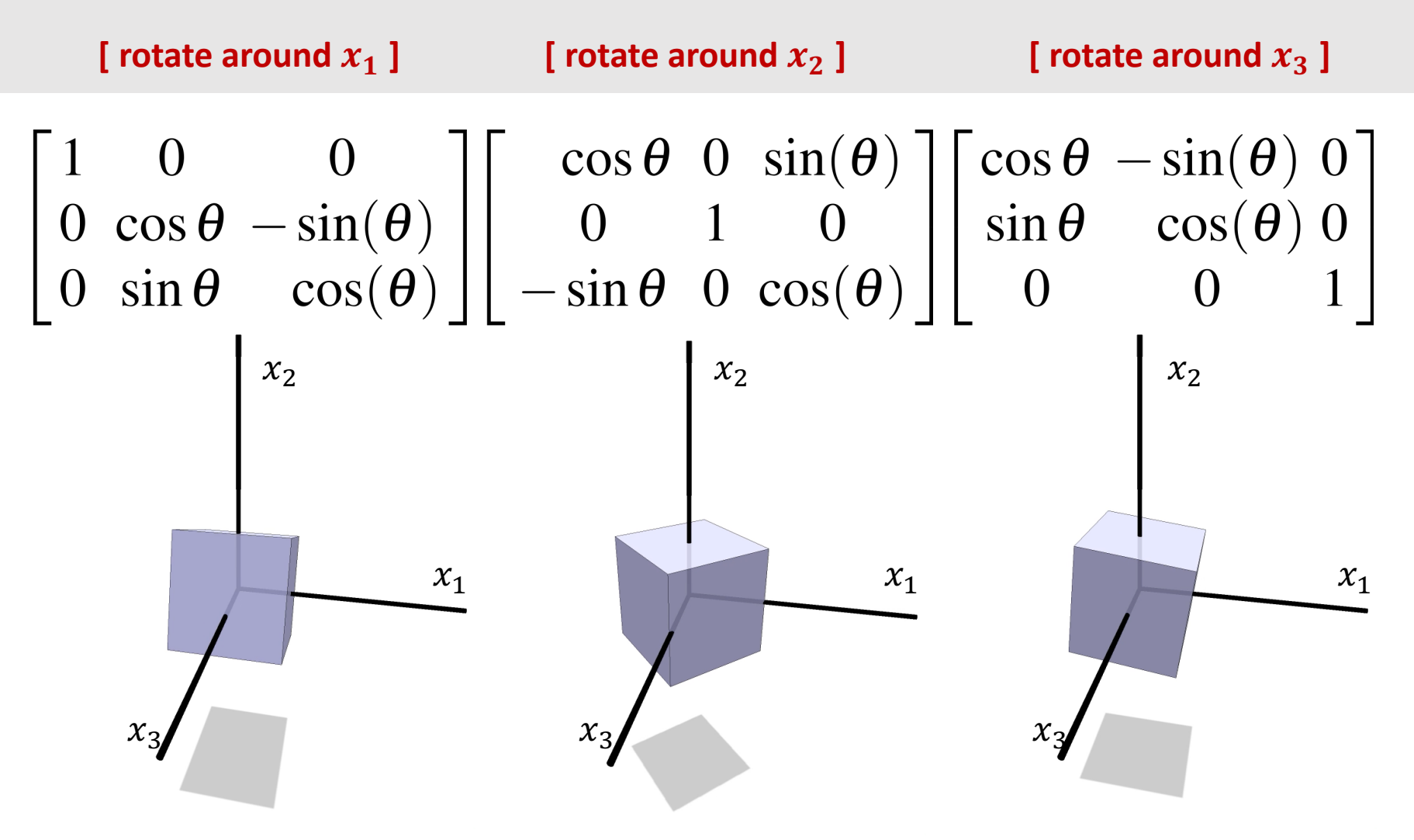

#### 3D Inverse Rotations

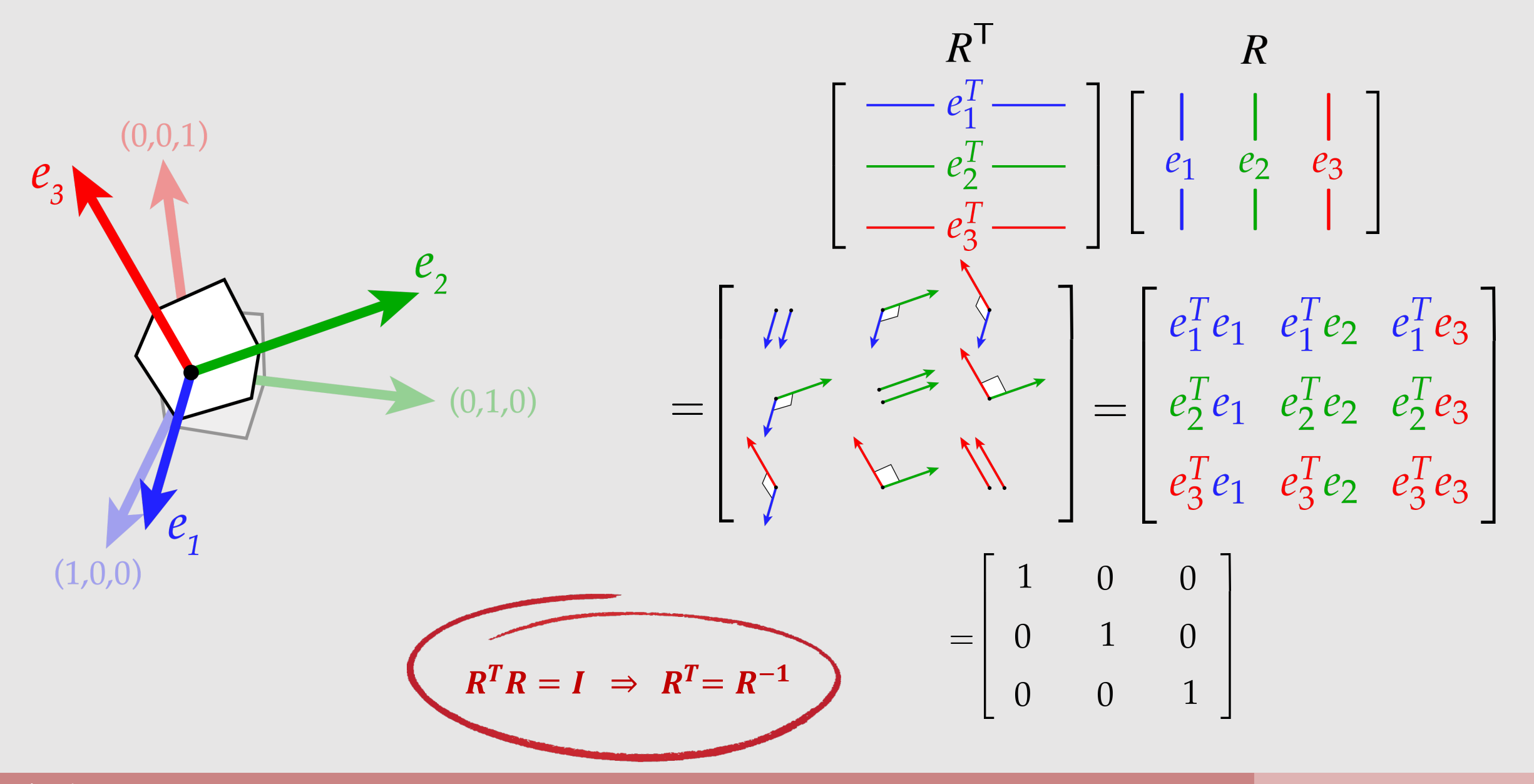

## Reflections

- Does every matrix  $Q^T Q = I$  represent a rotation?
	- Must preserve:
		- Origin
		- Distance
		- Orientation
- Consider:

$$
Q = \left[ \begin{array}{rr} -1 & 0 \\ 0 & 1 \end{array} \right]
$$

• Just like rotations,  $Q$  has nice inverse properties:

$$
Q^{\mathsf{T}}Q = \left[ \begin{array}{cc} (-1)^2 & 0 \\ 0 & 1 \end{array} \right] = I
$$

- But the determinant is **negative!**
	- Not orientation preserving

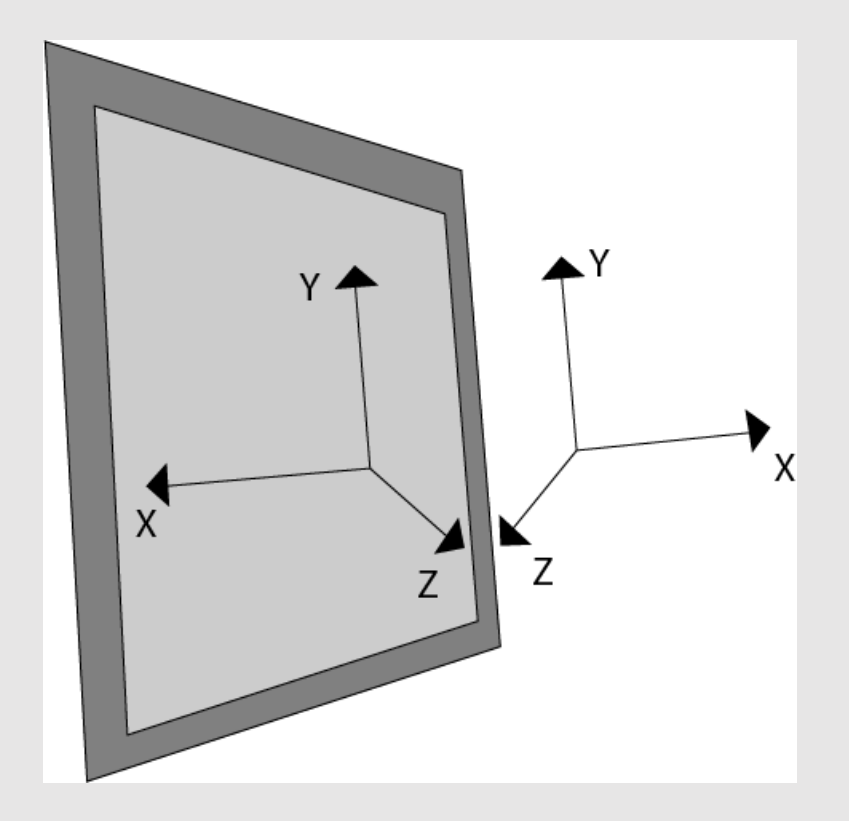

# Scaling

• Each vector  $u$  gets scaled by some scalar  $a$ 

 $f(\mathbf{u}) = a\mathbf{u}, a \in \mathbb{R}$ 

- Scaling is a linear transformation
	- Addition:

 $f(b\mathbf{u}) = ab\mathbf{u} = ba\mathbf{u} = bf(\mathbf{u})$ 

• Multiplication:

$$
f(\mathbf{u} + \mathbf{v}) =
$$
  
\n
$$
a(\mathbf{u} + \mathbf{v}) =
$$
  
\n
$$
a\mathbf{u} + a\mathbf{v} =
$$
  
\n
$$
f(\mathbf{u}) + f(\mathbf{v})
$$

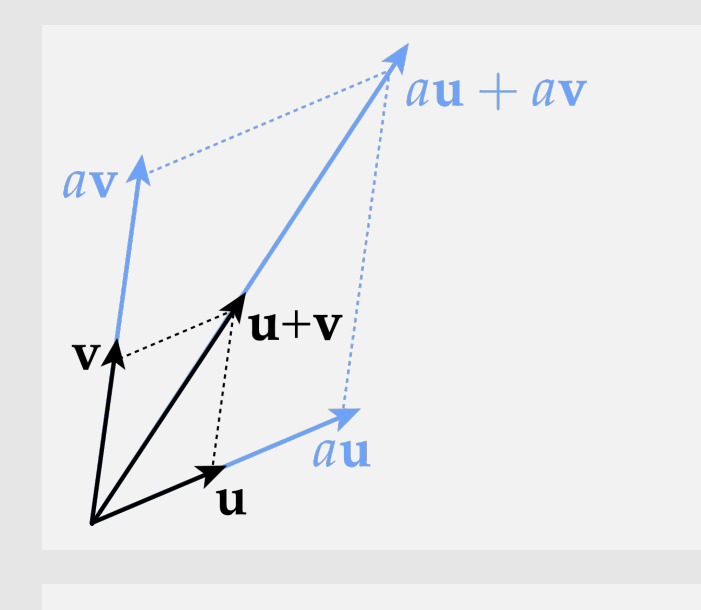

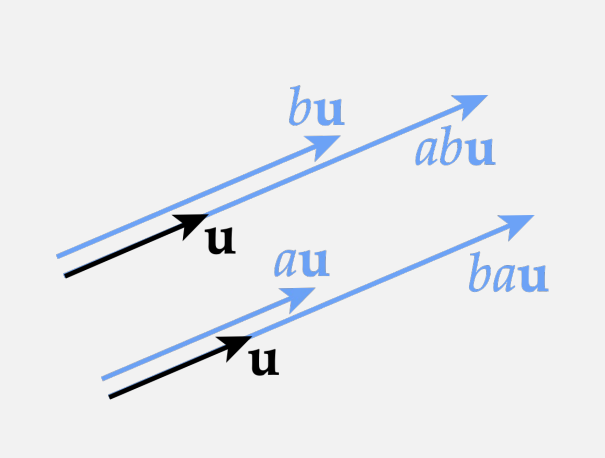

#### Negative Scaling

Can think of negative scaling as a series of reflections

$$
\begin{bmatrix} -1 & 0 \ 0 & -1 \end{bmatrix} = \begin{bmatrix} -1 & 0 \ 0 & 1 \end{bmatrix} \begin{bmatrix} 1 & 0 \ 0 & -1 \end{bmatrix}
$$

Also works in 3D:

$$
\begin{bmatrix} -1 & 0 & 0 \ 0 & -1 & 0 \ 0 & 0 & -1 \end{bmatrix} = \begin{bmatrix} -1 & 0 & 0 \ 0 & 1 & 0 \ 0 & 0 & 1 \end{bmatrix} \begin{bmatrix} 1 & 0 & 0 \ 0 & -1 & 0 \ 0 & 0 & 1 \end{bmatrix} \begin{bmatrix} 1 & 0 & 0 \ 0 & 1 & 0 \ 0 & 0 & -1 \end{bmatrix}
$$
  
[flip x] [flip y] [flip y]

In 2D, reflection reverses orientation twice  $(\det(T) > 0)$ In 3D, reflection reverses orientation thrice  $(\det(T) < 0)$ 

#### Non-Uniform Scaling

• To scale a vector  $u$  by a non-uniform amount  $(a, b, c)$ :

$$
\left[\begin{array}{ccc}a & 0 & 0 \\0 & b & 0 \\0 & 0 & c\end{array}\right]\left[\begin{array}{c}u_1 \\u_2 \\u_3\end{array}\right]=\left[\begin{array}{c}au_1 \\bu_2 \\cu_3\end{array}\right]
$$

- The above works only if scaling is axis-aligned. What if it isn't?
- Idea:
	- Rotate to a new axis  $R$
	- Perform axis-aligned scaling  $D$
	- Rotate back to original axis  $R^T$

 $A := R^T D R$ 

- Resulting transform  $A$  is a symmetric matrix
- **Q:** Do all symmetric matrices represent non-uniform scaling?

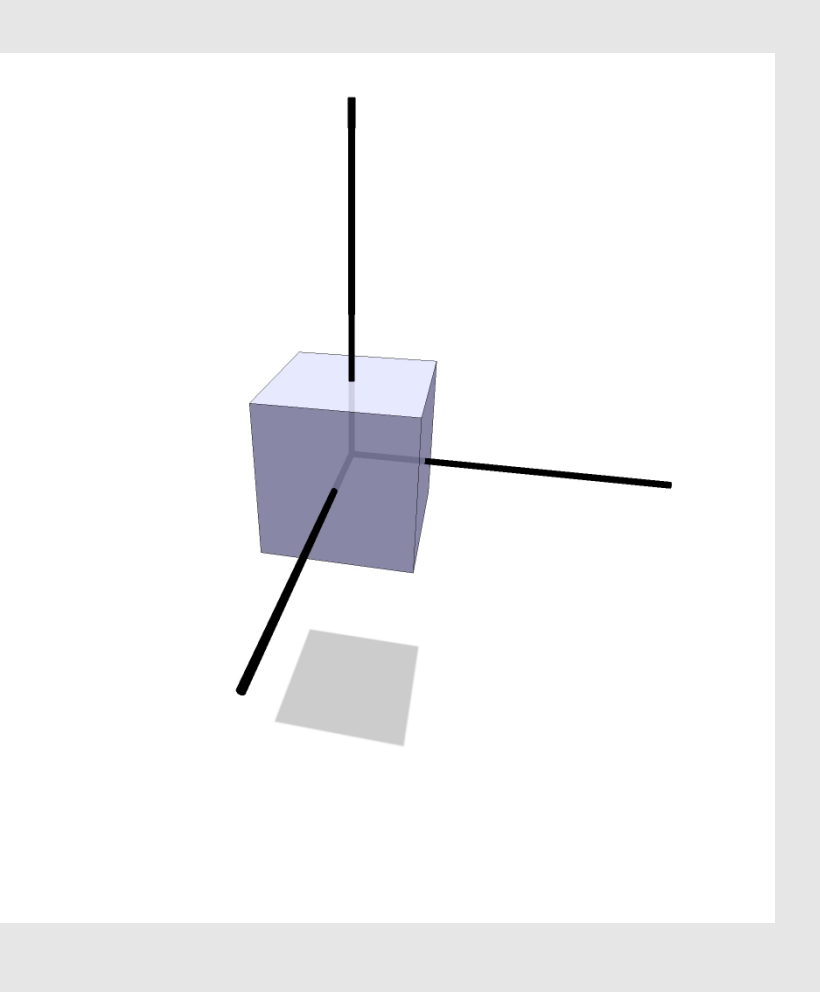

#### Spectral Theorem

 $\lambda_n$ 

 $\lambda_1$ 

- **Spectral theorem** says a symmetric matrix  $A = A^T$  has:
	- Orthonormal eigenvectors  $e_1, ..., e_n \in \mathbb{R}^n$
	- Real eigenvalues  $\lambda_1, ..., \lambda_n \in \mathbb{R}$
- Eigenvalues represent the diagonals of the scalar transform
- Eigenvectors are axis which we are scaling about
	- Can be represented as a rotation transform

$$
R = \left[ \begin{array}{ccc} e_1 & \cdots & e_n \end{array} \right] \quad D = \left[ \begin{array}{ccc} \end{array} \right]
$$

• Can write the relationship as 
$$
AR = RD
$$

- Equivalently,  $A = RDR^{\mathsf{T}}$
- Hence, every symmetric matrix performs a non-uniform scaling along some set of orthogonal axes

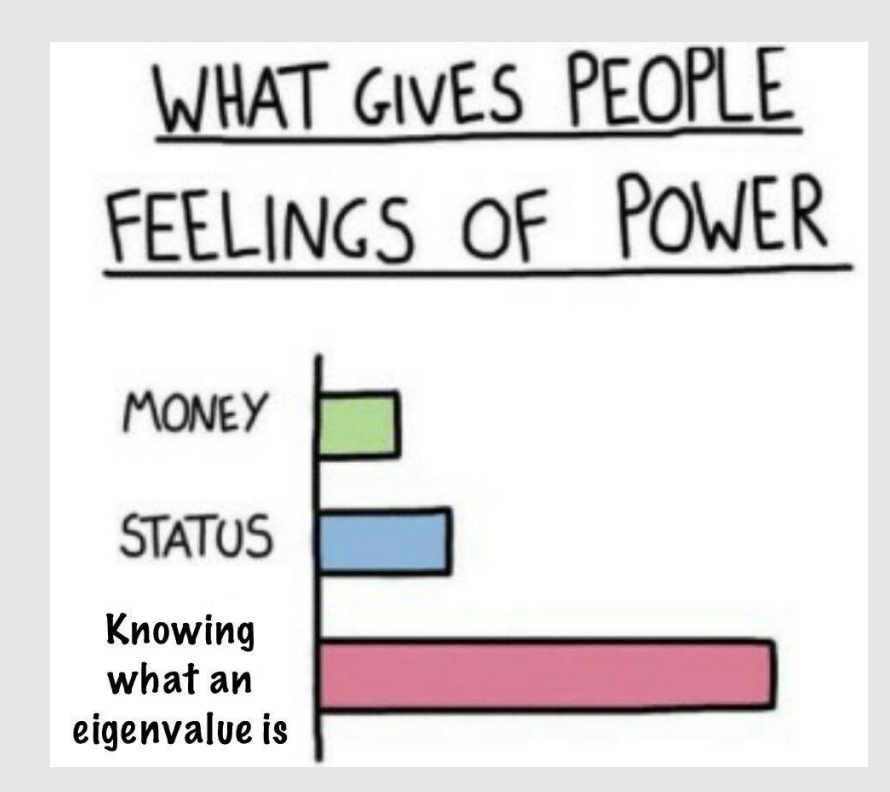

#### Shear

• A shear displaces each point  $x$  in a direction  $u$  according to its distance along a fixed vector  $v$ :

$$
f_{\mathbf{u},\mathbf{v}}(\mathbf{x}) = \mathbf{x} + \langle \mathbf{v}, \mathbf{x} \rangle \mathbf{u}
$$

• Still a linear transformation—can be rewritten as:

$$
A_{\mathbf{u},\mathbf{v}} = I + \mathbf{u}\mathbf{v}^\mathsf{T}
$$

• Example:

$$
\mathbf{u} = (\cos(t), 0, 0) \n\mathbf{v} = (0, 1, 0) \qquad A_{\mathbf{u}, \mathbf{v}} = \begin{bmatrix} 1 & \cos(t) & 0 \\ 0 & 1 & 0 \\ 0 & 0 & 1 \end{bmatrix}
$$

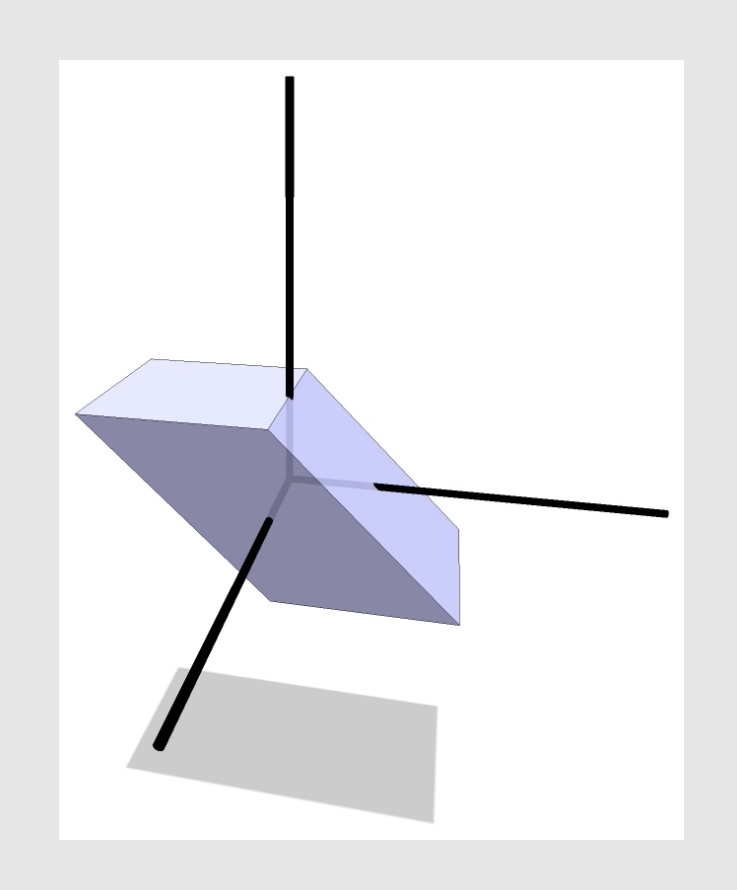

## Composing Transforms

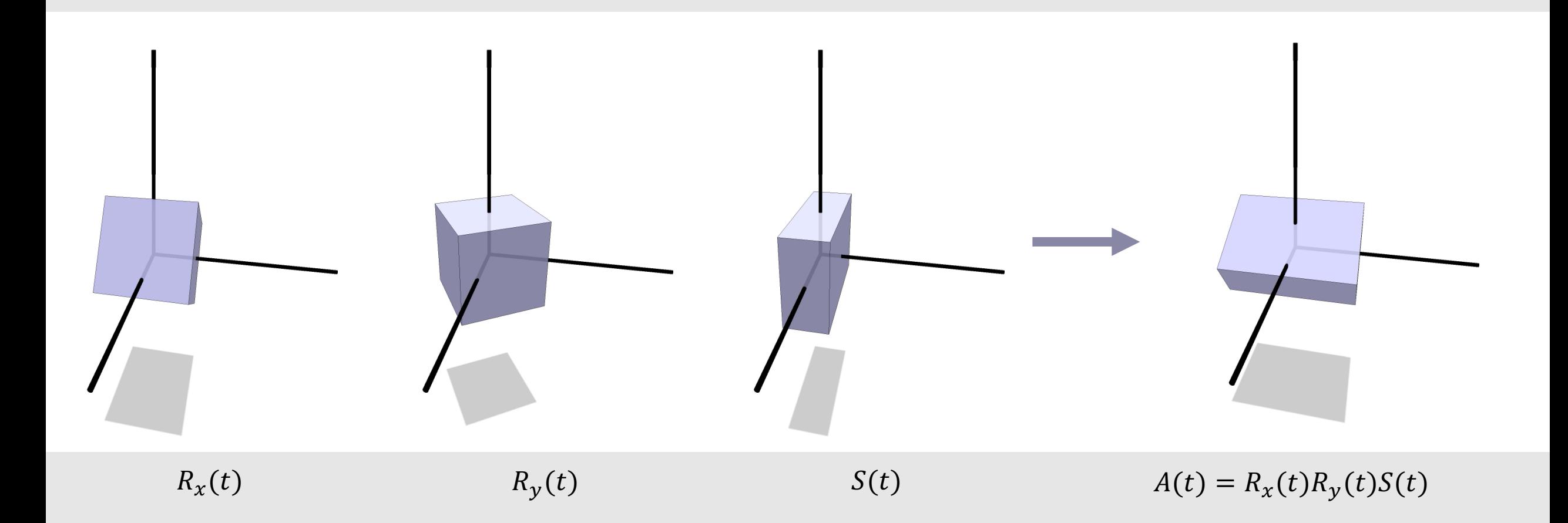

We can now build up composite transformations via matrix multiplication

#### Composing Transforms

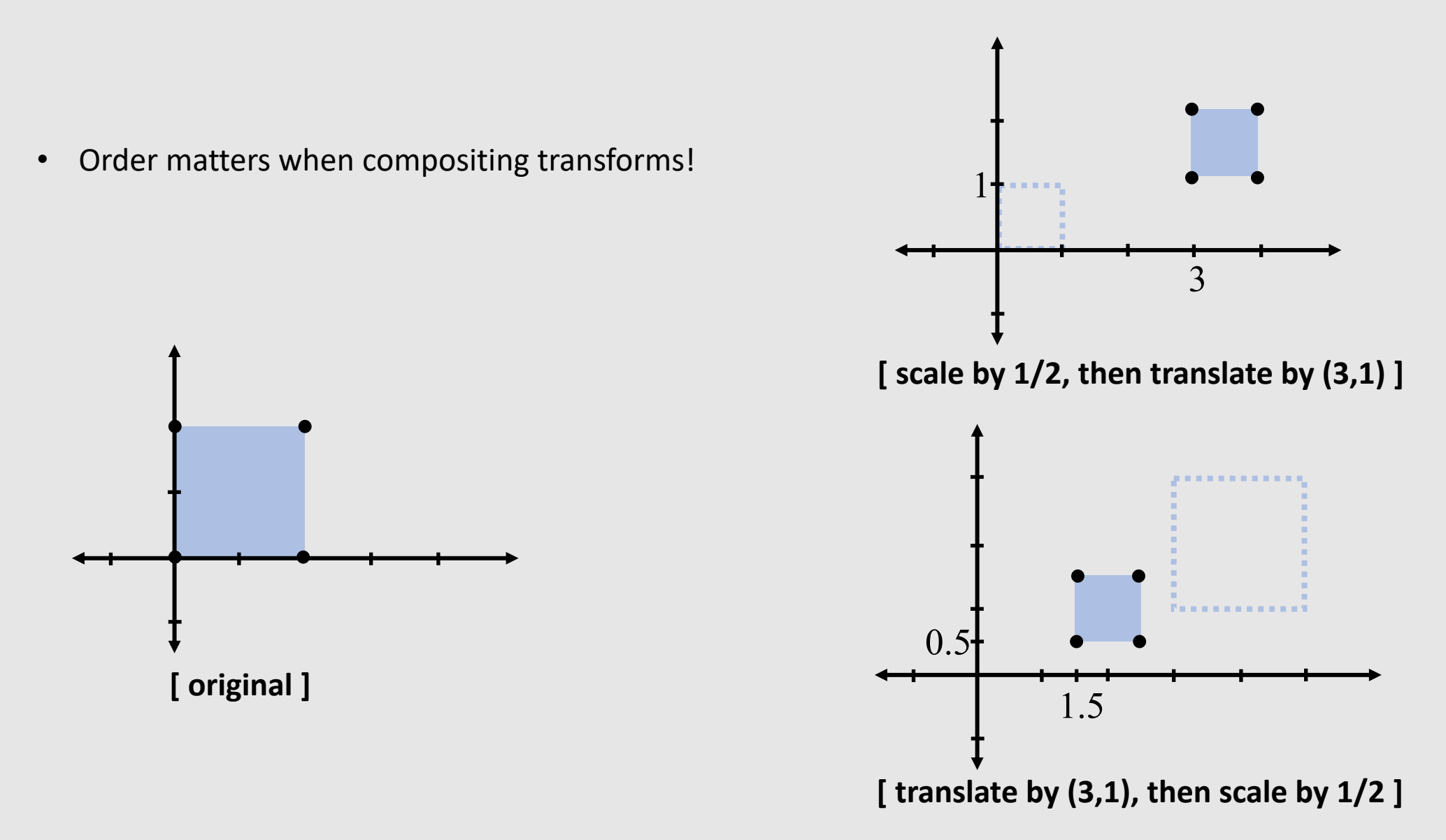

#### Composing Transforms

How would you perform these transformations?\*\*

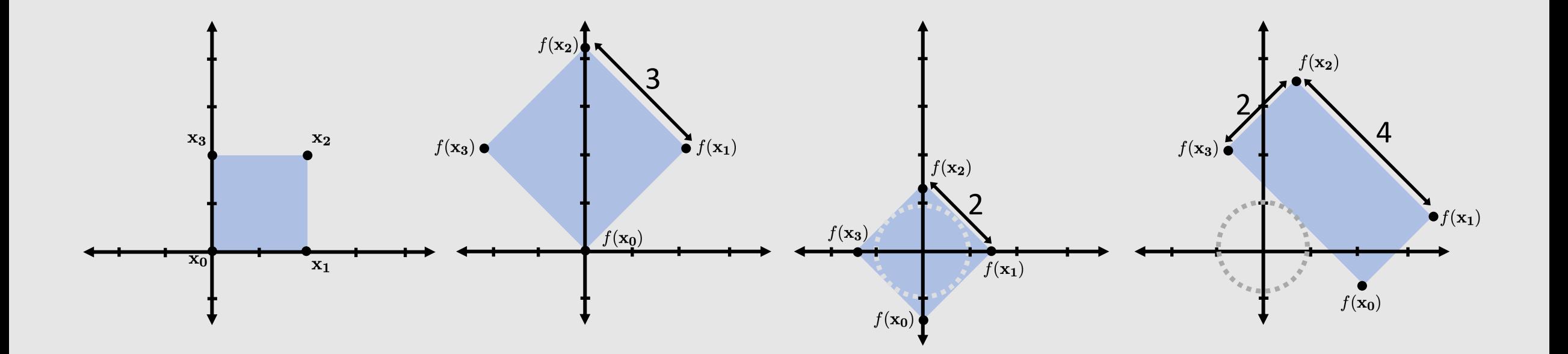

\*\*remember there's always more than one way to do so

#### Rotating About A Point

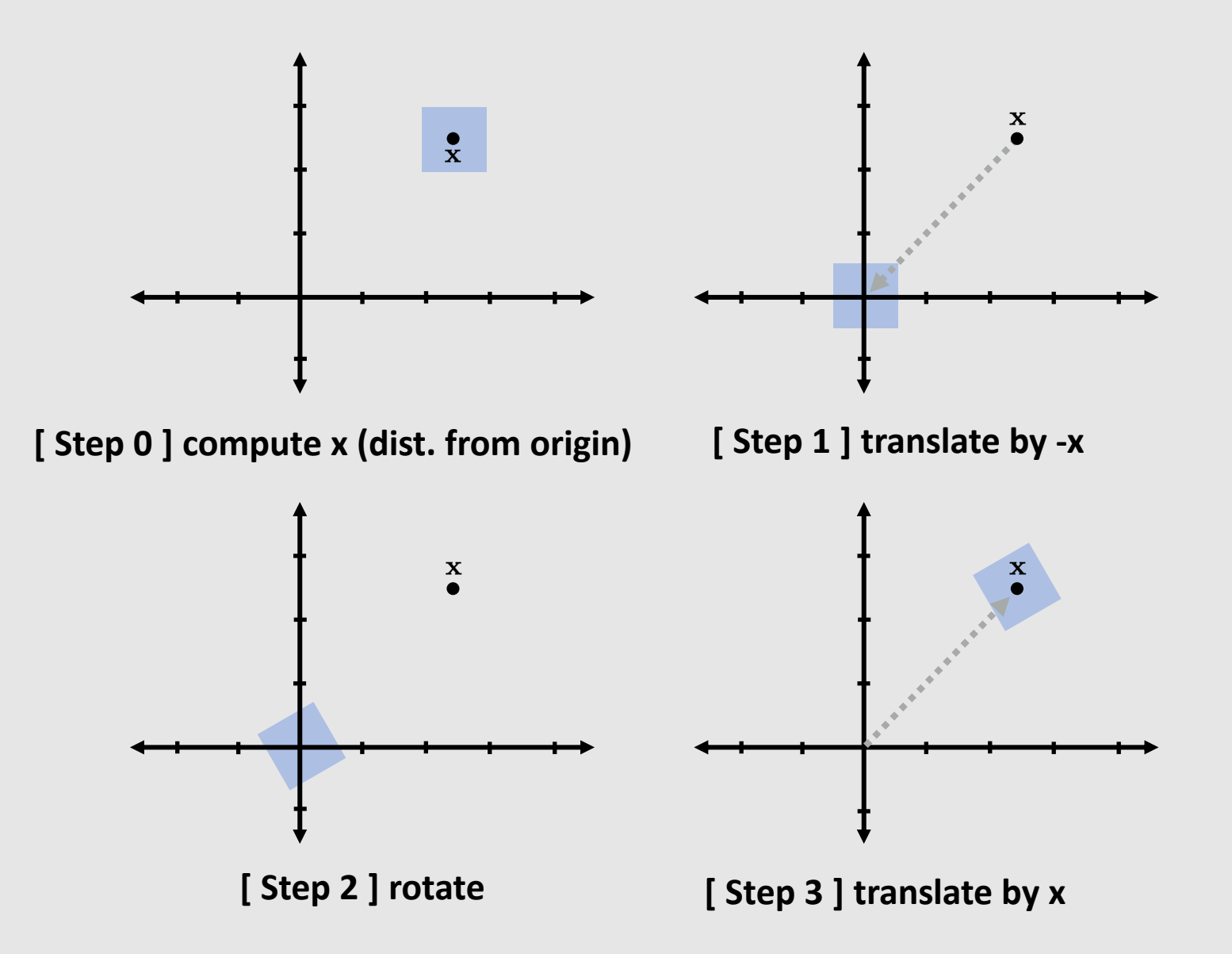

#### Decomposing Transforms

- In general, no **unique** way to write a given linear transformation as a composition of basic transformations!
	- However, there are many useful decompositions:
		- **Singular value decomposition** 
			- Good for signal processing
		- **LU factorization** 
			- Good for solving linear systems
		- **Polar decomposition** 
			- Good for spatial transformations

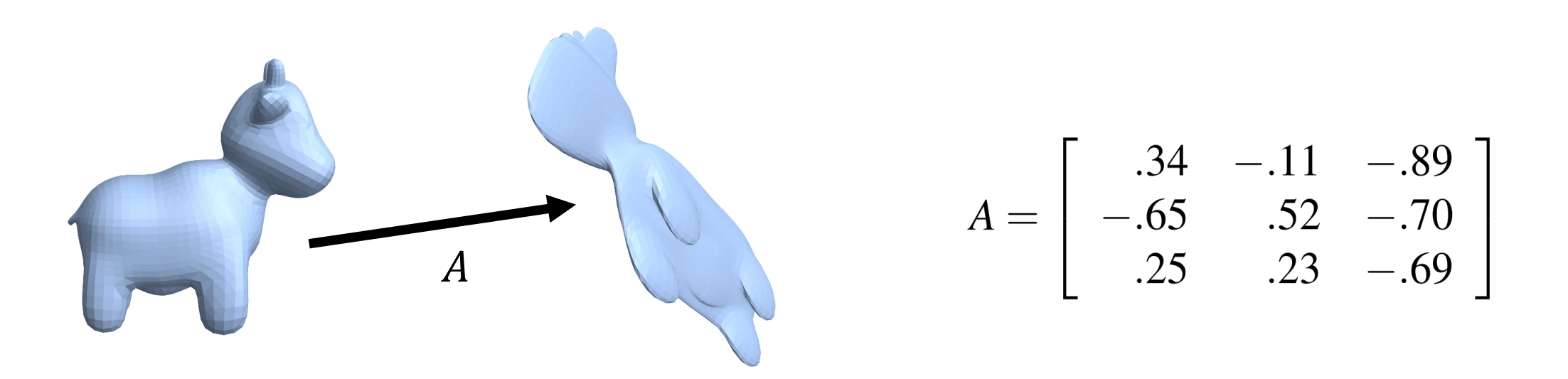

#### Polar & Single Value Decomposition

Polar decomposition decomposes any matrix  $A$  into orthogonal matrix  $Q$  and symmetric positive-semidefinite matrix  $P$ 

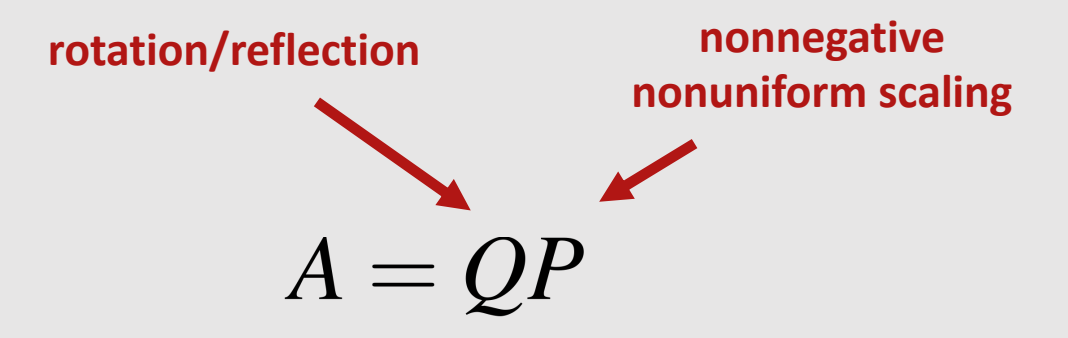

Since  $P$  is symmetric, can take this further via the spectral decomposition  $P = VDV^T$  (*V* orthogonal, *D* diagonal):

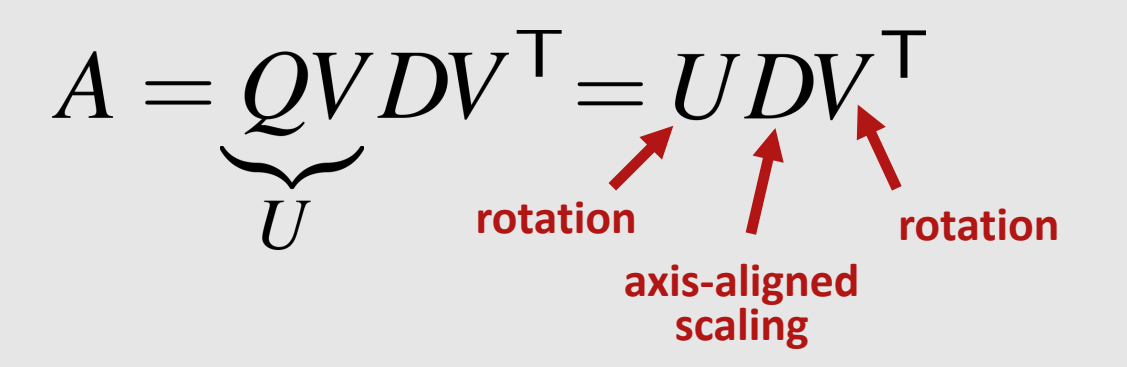

Result  $UDV<sup>T</sup>$  is called the **singular value decomposition** 

## Interpolating Transformations [Linear]

Consider interpolating between two linear transformations  $A_0$ ,  $A_1$  of some initial model

**Idea:** take a linear combination of the two matrices

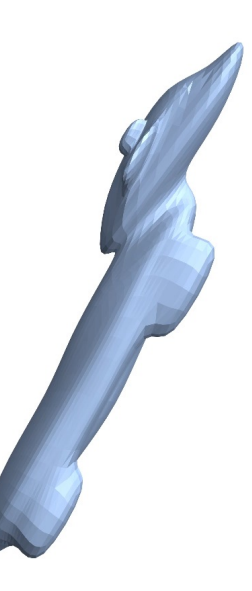

 $A(t) = (1-t)A_0 + tA_1$  $t \in [0,1]$ 

Hits the right start/endpoints… but looks awful in between!

#### Interpolating Transformations [Polar]

**Better idea:** separately interpolate components of polar decomposition

 $A_0 = Q_0 P_0$  $A_1 = Q_1 P_1$ 

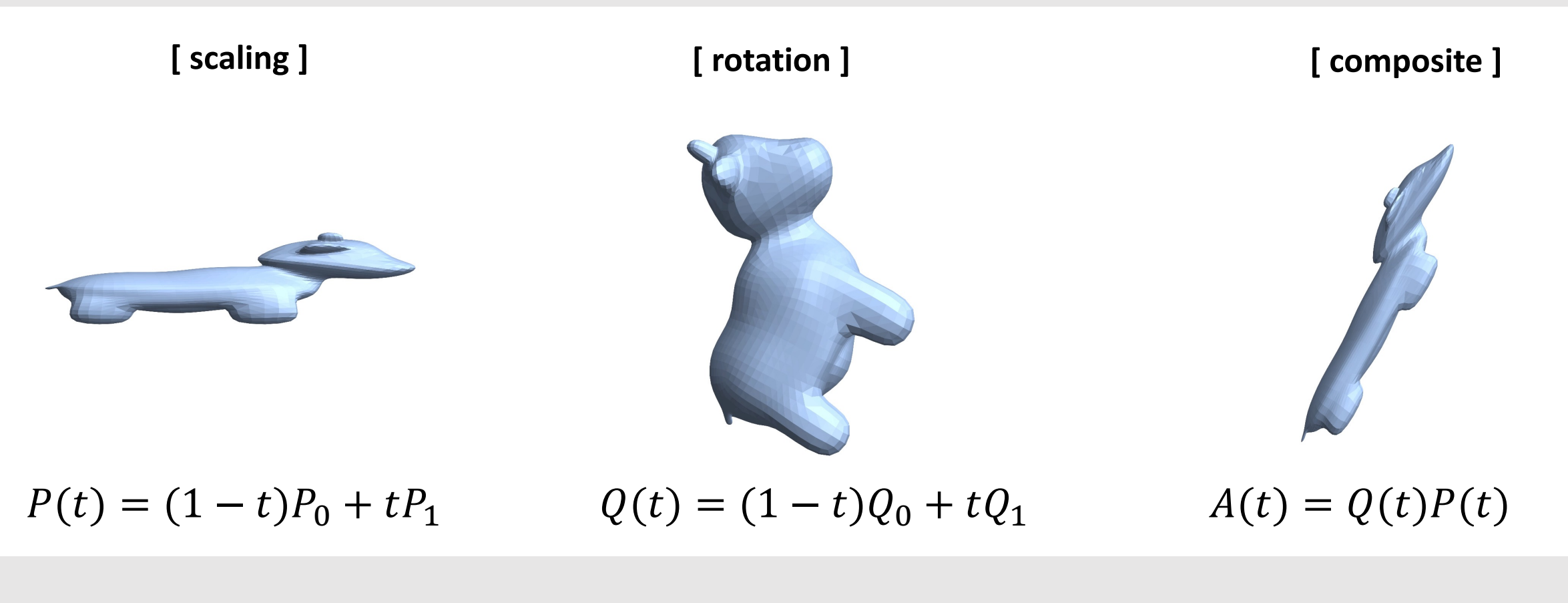

#### Translation

- So far we've ignored a basic transformation—translations
	- A translation simply adds an offset  $\bf{u}$  to the given point  $\bf{x}$

 $f_{\mathbf{u}}(\mathbf{x}) = \mathbf{x} + \mathbf{u}$ 

- Is this translation linear?
	- (certainly seems to move across a line…)

#### **[ additivity ] [ homogeneity ]**

 $f_{\mathbf{u}}(\mathbf{x} + \mathbf{y}) = \mathbf{x} + \mathbf{y} + \mathbf{u}$   $f_{\mathbf{u}}(a\mathbf{x}) = a\mathbf{x} + \mathbf{u}$  $f_{\bf u}({\bf x}) + f_{\bf u}({\bf y}) = {\bf x} + {\bf y} + 2{\bf u}$   $af_{\bf u}({\bf x}) = a{\bf x} + a{\bf u}$ 

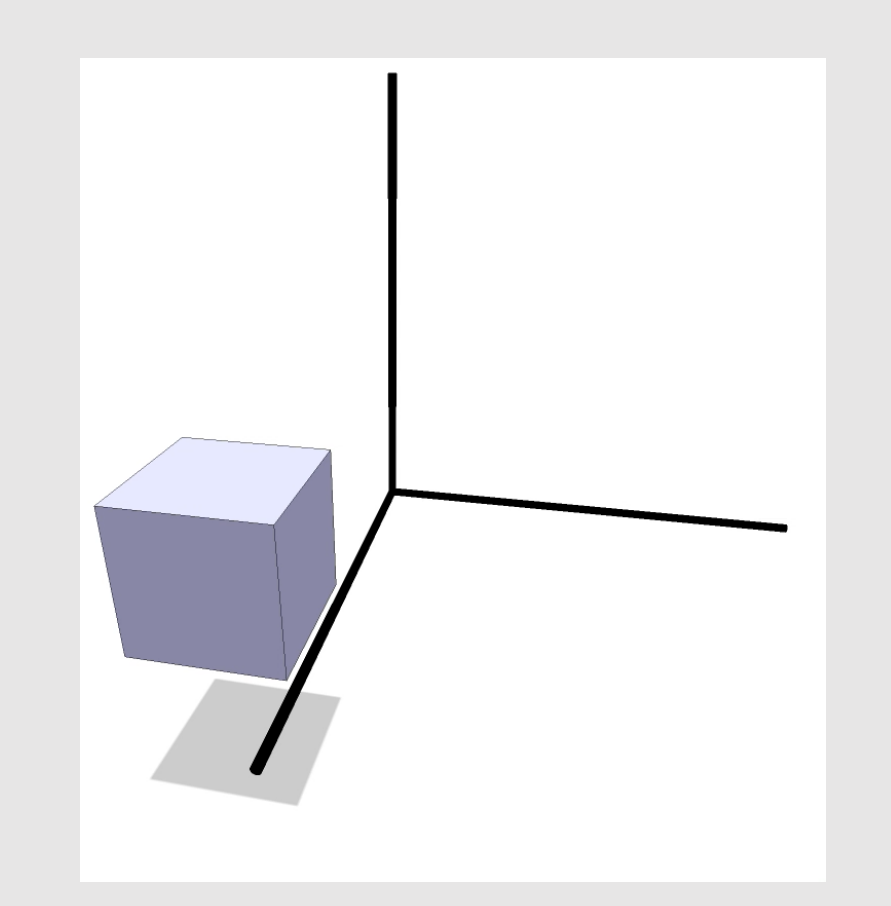

#### **Translations are not linear!**

Maybe translations turn linear when we go into the 4th dimension…

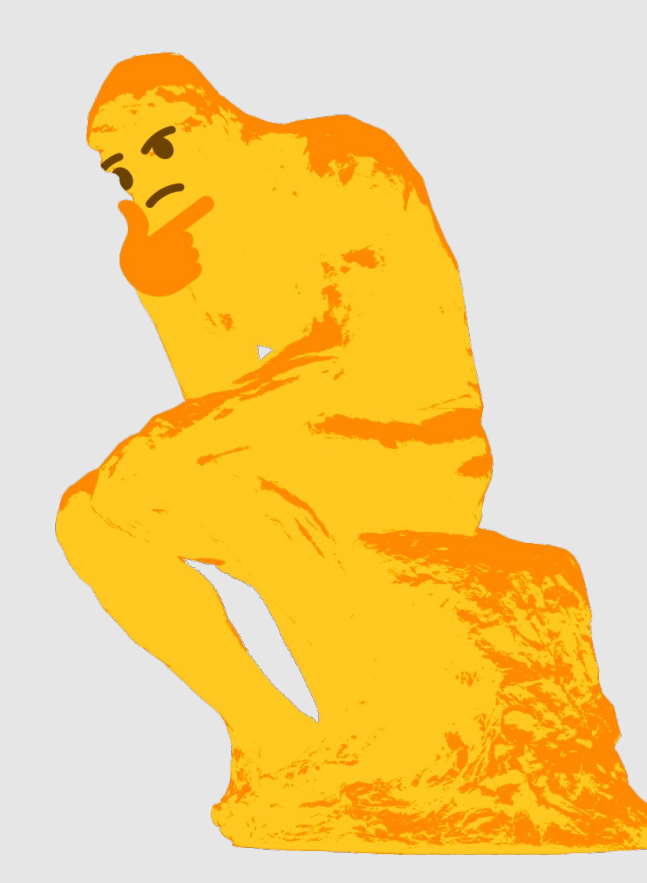

## **• The Rasterization Pipeline**

- Transformations
- Homogeneous Coordinates
- 3D Rotations

#### Homogeneous Coordinates

- Came from efforts to study perspective
- Introduced by Möbius as a natural way of assigning coordinates to lines
- Show up naturally in a surprising large number of places in computer graphics:
	- 3D transformations
	- Perspective projection
	- Quadric error simplification
	- Premultiplied alpha
	- Shadow mapping
	- Projective texture mapping
	- Discrete conformal geometry
	- Hyperbolic geometry
	- Clipping
	- Directional lights
	- …

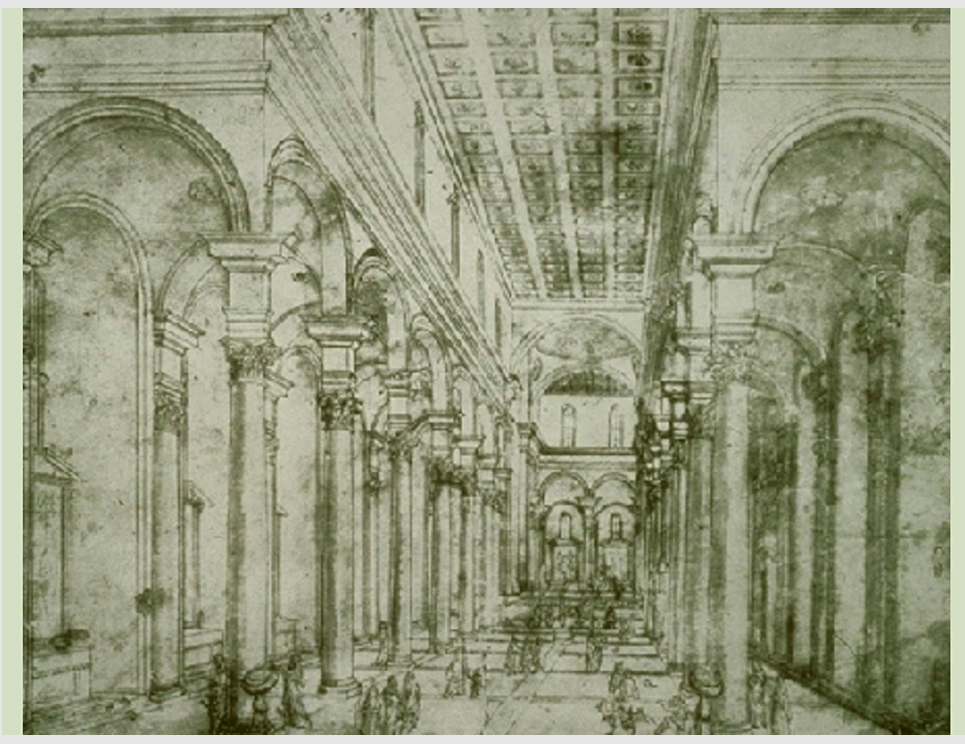

Church of Santo Spirito (1428) Filippo Brunelleschi

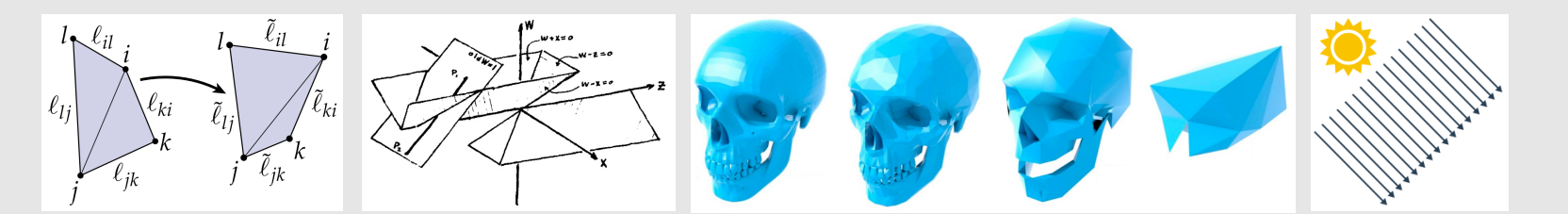

#### Homogeneous Coordinates in 2D

- Consider any 2D plane that does not pass through the origin  $o$  in 3D
	- Every line through the origin in 3D corresponds to a point in the 2D plane
	- Just find the point  $p$  where the line  $L$  pierces the plane
- Consider a point  $p' = (x, y)$ , and the plane  $z = 1$  in 3D
	- Any three numbers  $p = (a, b, c)$  such that  $\left(\frac{a}{c}, \frac{b}{c}\right)$  $\left(\frac{b}{c}\right) = (x, y)$  are
		- homogeneous coordinates for  $p$ 
			- Example:  $(x, y, 1)$
			- In general:  $(cx, cy, c)$  for  $c \neq 0$ 
				- The  $c$  is commonly referred to as the homogeneous coordinate
- Great, but how does this help us with transforms?

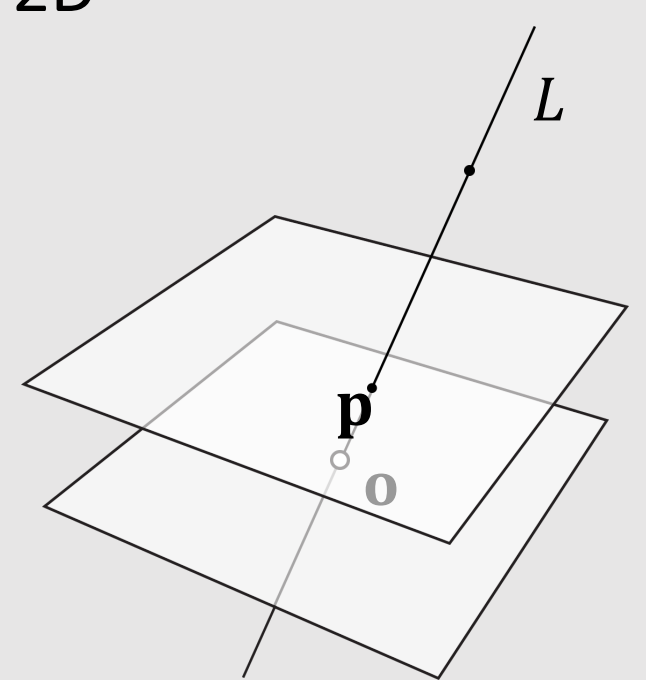

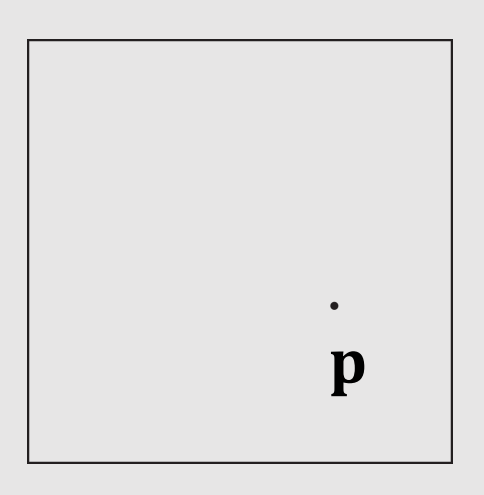

#### Translation in Homogeneous Coordinates

- A 2D translation is similar to a 3D shear
	- Moving a slice up/down the shear moves the shape
- Recall shear is written as:

 $f_{\mathbf{u},\mathbf{v}}(\mathbf{x}) = \mathbf{x} + \langle \mathbf{v}, \mathbf{x} \rangle \mathbf{u}$ 

$$
f_{\mathbf{u},\mathbf{v}}(\mathbf{x}) = (I + \mathbf{u}\mathbf{v}^{\mathsf{T}})\mathbf{x}
$$

• In our case, 
$$
v = (0, 0, 1)
$$
, so\*\*

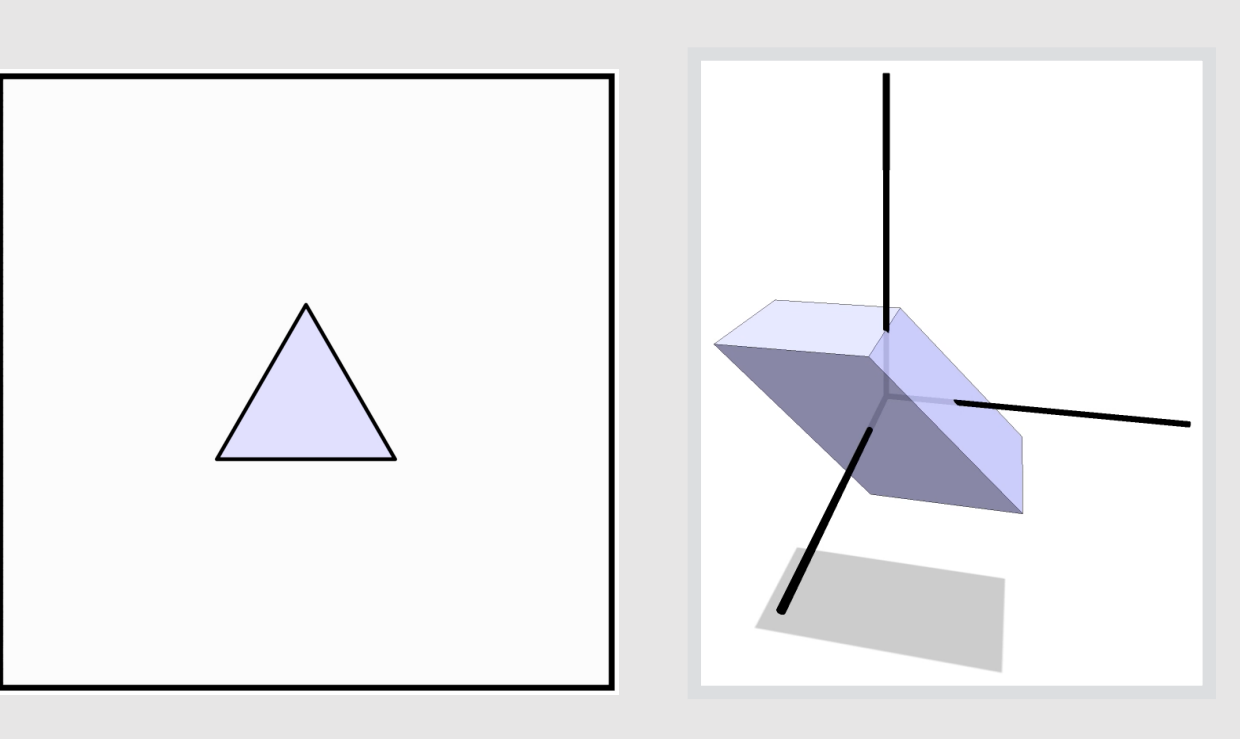

$$
\left[\begin{array}{cc} 1 & 0 & u_1 \\ 0 & 1 & u_2 \\ 0 & 0 & 1 \end{array}\right] \left[\begin{array}{c} cp_1 \\ cp_2 \\ c \end{array}\right] = \left[\begin{array}{c} c(p_1 + u_1) \\ c(p_2 + u_2) \\ c \end{array}\right] \xrightarrow{\frac{1/c}{\implies}} \left[\begin{array}{c} p_1 + u_1 \\ p_2 + u_2 \end{array}\right]
$$

\*\*most often in this class we will also use  $c = 1$ 

15-462/662 | Computer Graphics Lecture 03 | Transformations

#### 2D Transforms in Homogeneous Coordinate

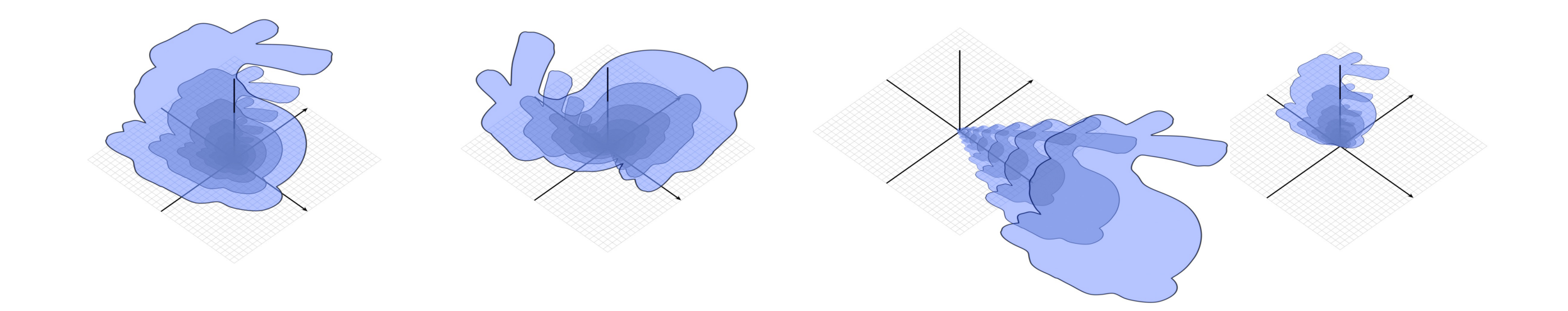

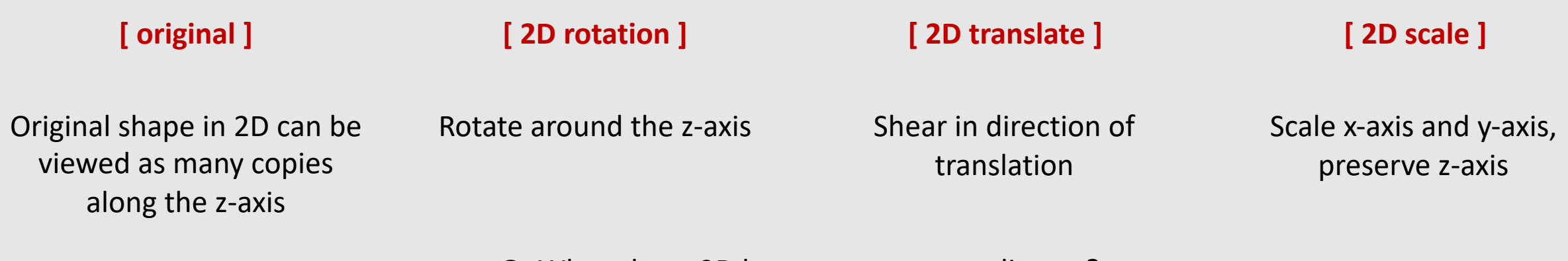

**Q:** What about 3D homogeneous coordinates?

#### 3D Transforms in Homogeneous Coordinate

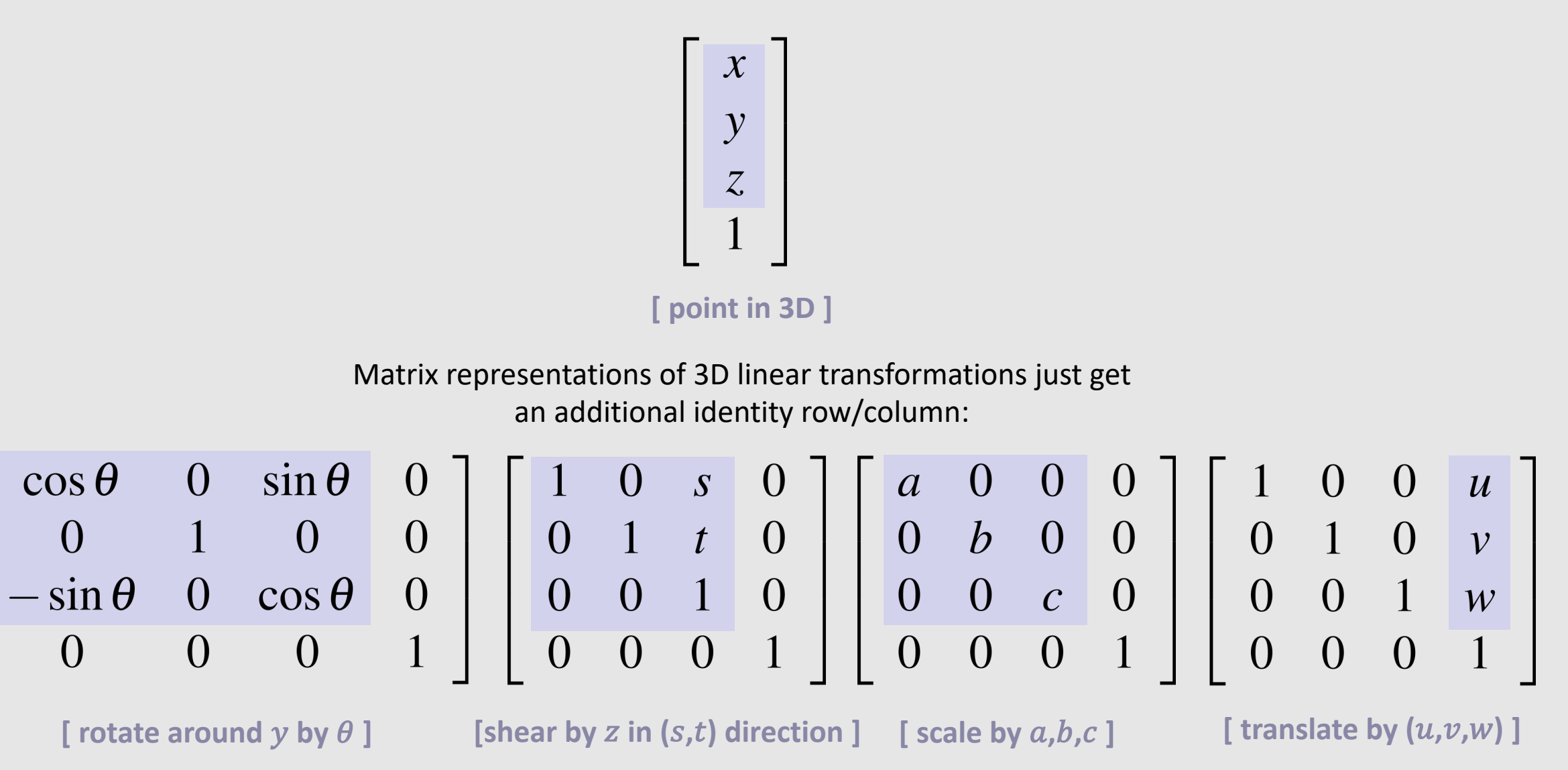

#### Points vs. Vectors

- Homogeneous coordinates should be used differently for points and vectors:
	- Triangle vertices are "points" and should be translated and rotated
		- But if we do the same for the normal, it no longer becomes a normal
	- **Idea:** normal is a "vector" and should just rotate!\*\*
		- Set homogeneous coordinate to 0

$$
\begin{bmatrix}\n\cos \theta & 0 & \sin \theta & u \\
0 & 1 & 0 & v \\
-\sin \theta & 0 & \cos \theta & w \\
0 & 0 & 0 & 1\n\end{bmatrix}\n\begin{bmatrix}\nn_1 \\
n_2 \\
n_3 \\
1 \\
1\n\end{bmatrix}
$$
\n
$$
\begin{bmatrix}\n\cos \theta & 0 & \sin \theta & u \\
0 & 1 & 0 & v \\
-\sin \theta & 0 & \cos \theta & w \\
0 & 0 & 0 & 1\n\end{bmatrix}\n\begin{bmatrix}\nn_1 \\
n_2 \\
n_3 \\
n_3 \\
0\n\end{bmatrix}
$$

\*\*translating or scaling a triangle should never change the normal

#### Points vs. Vectors in Homogeneous Coordinates

- In general:
	- A point has a nonzero homogeneous coordinate  $(c = 1)$
	- A vector has a zero homogeneous coordinate  $(c = 0)$
- But wait... what division by c mean when it's equal to zero?
- Well consider what happens as  $c$  approaches 0...

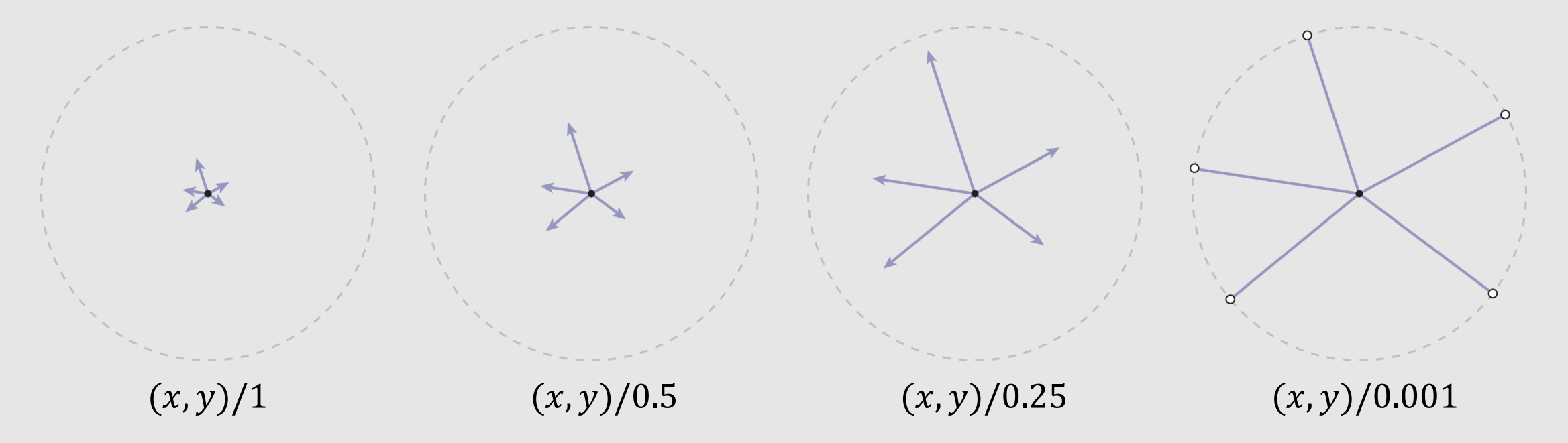

- Can think of vectors as "points at infinity" (sometimes called "ideal points")
	- **But don't actually go dividing by zero…**

Where can we use transforms?

# Scene Graph

 $A_0$ body  $A_1$ • Suppose we want to build a skeleton out of cubes • **Idea:** transform cubes in world space • Store transform of each cube left left arm upper leg right • **Problem:** If we rotate the left upper leg, the lower left right arm head upper  $leg_{\ell}$  $A_2$ leg won't track with it **Better Idea:** store a hierarchy of transforms left  $lower leg$ • Known as a **scene graph** right Each edge (+root) stores a linear  $\frac{1}{2}$  lower leg head transformation • Composition of transformations gets applied left arm right arm body to nodes • Keep transformations on a stack to right left reduce redundant multiplication upper leg upper  $\text{Ieg}$ • Lower left leg transform:  $A_2A_1A_0$ left right lower leg lower leg

# Instancing

- What if we want many copies of the same object in a scene?
	- Rather than have many copies of the geometry, scene graph, we can just put a "pointer" node in our scene graph
		- Saves a reference to a shared geometry
		- Specify a transform for each reference
			- **Careful!** Modifying the geometry will modify all references to it

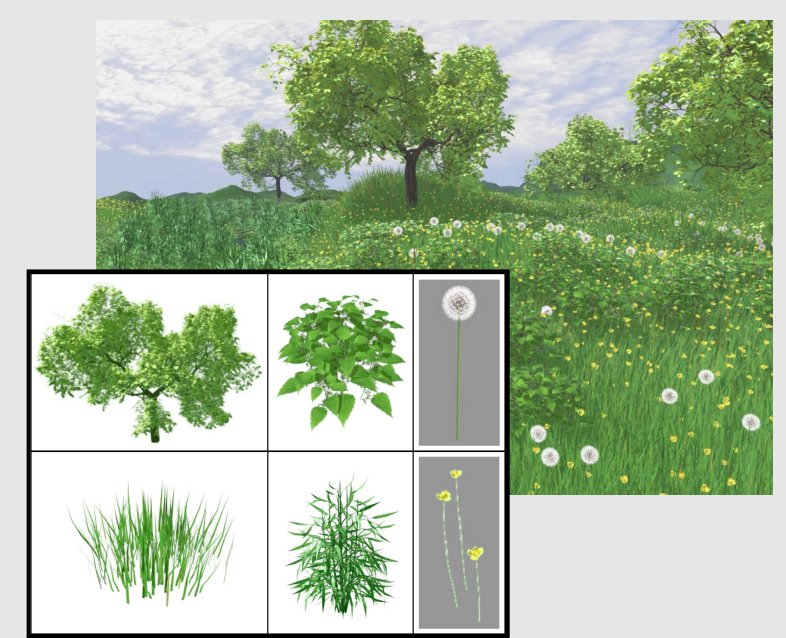

Realistic modeling and rendering of plant ecosystems (1998) Deussen et al

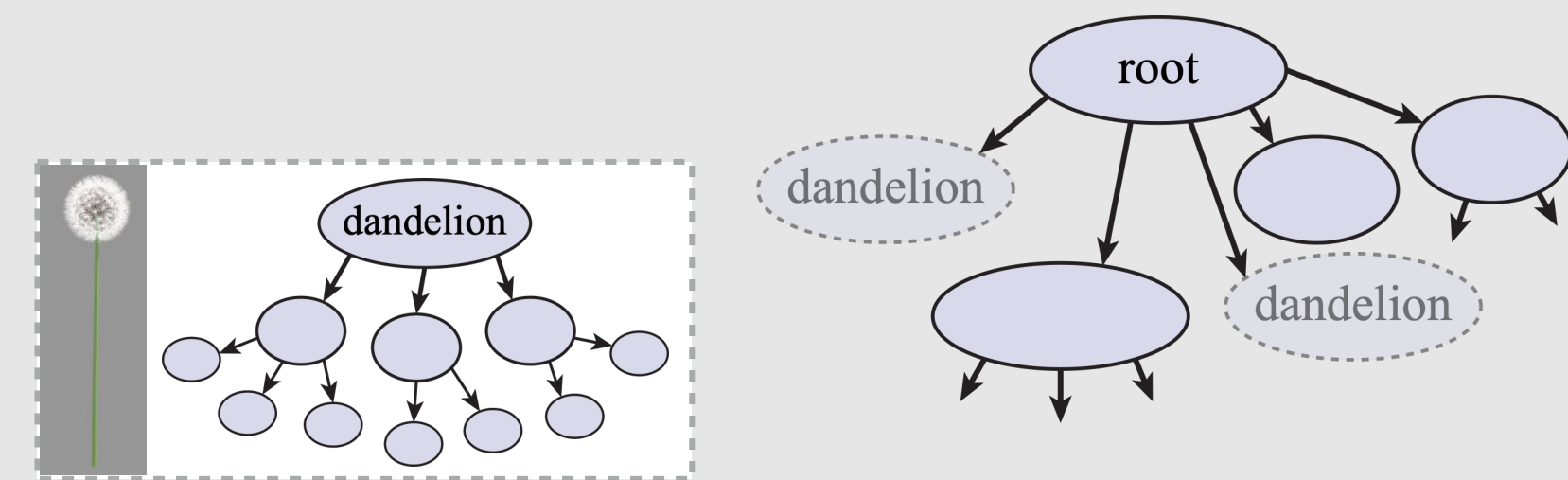

## **• The Rasterization Pipeline**

• Transformations

• Homogeneous Coordinates

• 3D Rotations

#### 3D Rotations

- Rotating in 2D is the same as rotating around the z-axis
- **Idea:** independently rotate around each (x,y,z)-axis for 3D rotations
- **Problem:** order of rotation matters!
	- Rotate a Rubik's cube 90deg around the y-axis and 90deg around the z-axis
	- Rotate a Rubik's cube 90deg around the z-axis and 90deg around the y-axis
		- They will not be the same!
	- Order of rotation must be specified

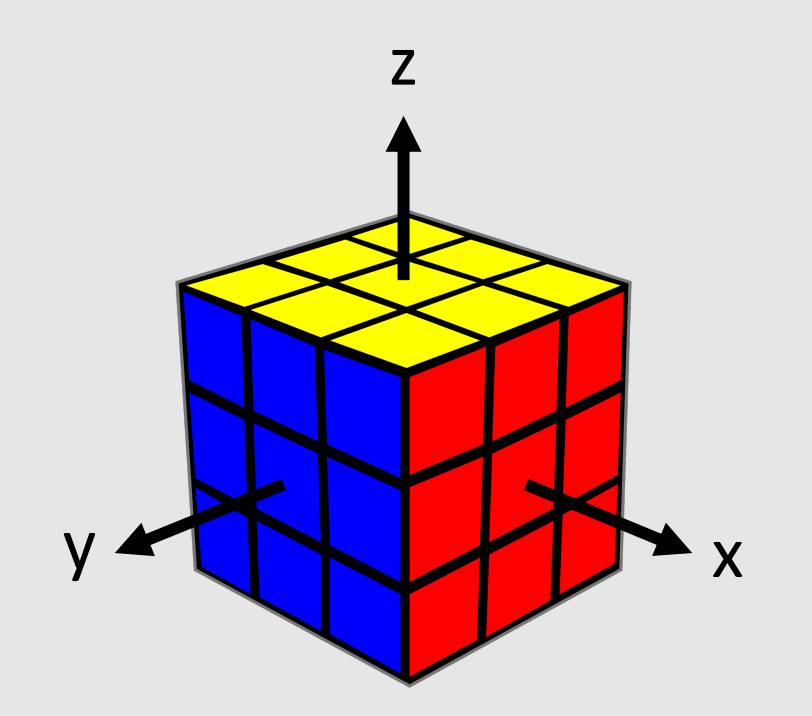

#### 3D Rotations in Matrix Form – Euler Angles

**Idea:** independently rotate around each (x,y,z)-axis for 3D rotations:

$$
R_x = \begin{bmatrix} 1 & 0 & 0 \\ 0 & \cos \theta_x & -\sin \theta_x \\ 0 & \sin \theta_x & \cos \theta_x \end{bmatrix} \qquad R_y = \begin{bmatrix} \cos \theta_y & 0 & \sin \theta_y \\ 0 & 1 & 0 \\ -\sin \theta_y & 0 & \cos \theta_y \end{bmatrix} \qquad R_z = \begin{bmatrix} \cos \theta_z & -\sin \theta_z & 0 \\ \sin \theta_z & \cos \theta_z & 0 \\ 0 & 0 & 1 \end{bmatrix}
$$

Combining the matrices:

$$
R_xR_yR_z = \begin{bmatrix} \cos\theta_y\cos\theta_z & -\cos\theta_y\sin\theta_z & \sin\theta_y \\ \cos\theta_z\sin\theta_x\sin\theta_y + \cos\theta_x\sin\theta_z & \cos\theta_x\cos\theta_z - \sin\theta_x\sin\theta_y\sin\theta_z & -\cos\theta_y\sin\theta_x \\ -\cos\theta_x\cos\theta_z\sin\theta_y + \sin\theta_x\sin\theta_z & \cos\theta_z\sin\theta_x + \cos\theta_x\sin\theta_y\sin\theta_z & \cos\theta_x\cos\theta_y \end{bmatrix}
$$

Consider the special case  $\theta_y = \pi/2$  (so, cos  $\theta_y = 0$ , sin  $\theta_y = 1$ ):

$$
\implies \begin{bmatrix}\n0 & 0 & 1 \\
\cos \theta_z \sin \theta_x + \cos \theta_x \sin \theta_z & \cos \theta_x \cos \theta_z - \sin \theta_x \sin \theta_z & 0 \\
-\cos \theta_x \cos \theta_z + \sin \theta_x \sin \theta_z & \cos \theta_z \sin \theta_x + \cos \theta_x \sin \theta_z & 0\n\end{bmatrix}
$$

#### Gimbal Lock

- **No matter how we adjust θx, θz, can only rotate in one plane!**
- We are now "locked" into a single axis of rotation
	- Not a great design for airplane controls!

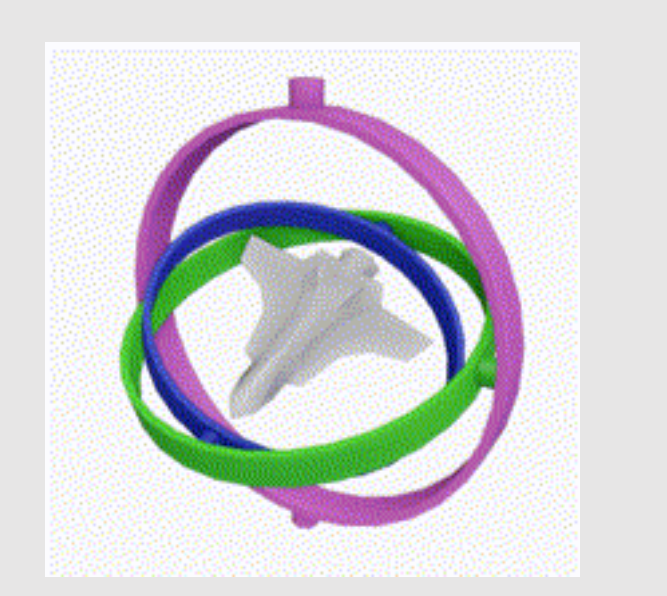

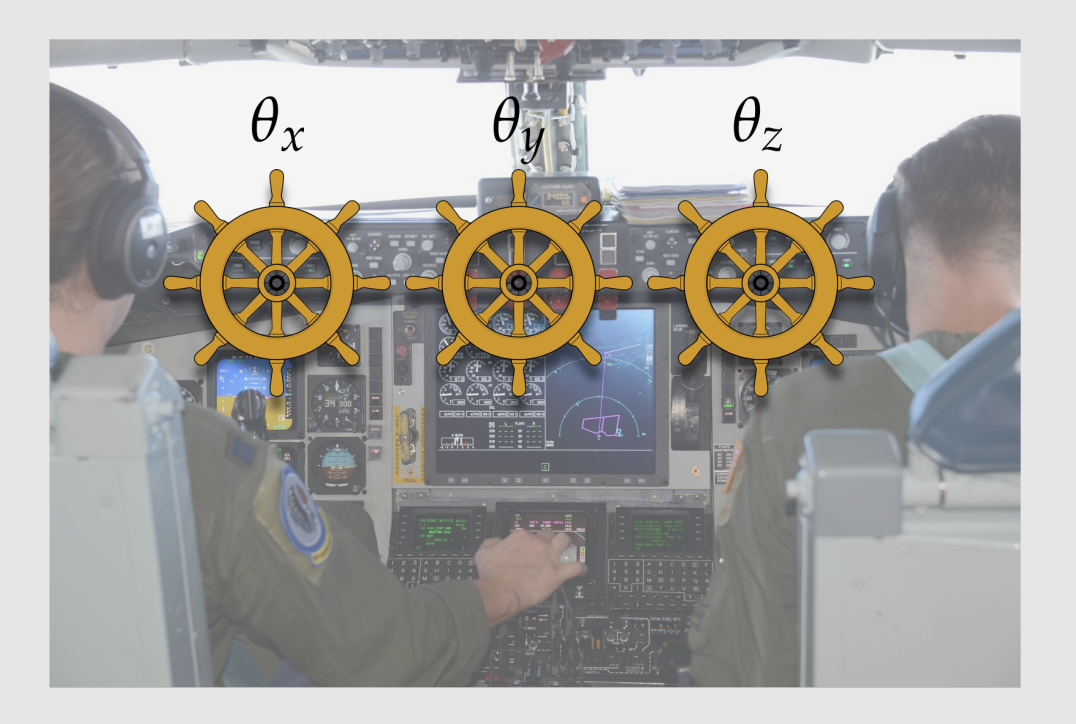

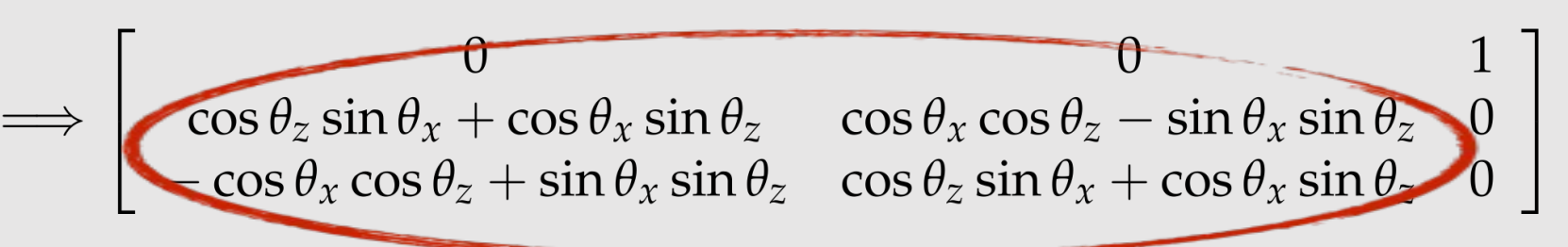

#### Rotation From Axis/Angle

Alternatively, there is a general expression for a matrix that performs a rotation around a given axis u by a given angle θ:

$$
\begin{bmatrix}\n\cos\theta + u_x^2 (1 - \cos\theta) & u_x u_y (1 - \cos\theta) - u_z \sin\theta & u_x u_z (1 - \cos\theta) + u_y \sin\theta \\
u_y u_x (1 - \cos\theta) + u_z \sin\theta & \cos\theta + u_y^2 (1 - \cos\theta) & u_y u_z (1 - \cos\theta) - u_x \sin\theta \\
u_z u_x (1 - \cos\theta) - u_y \sin\theta & u_z u_y (1 - \cos\theta) + u_x \sin\theta & \cos\theta + u_z^2 (1 - \cos\theta)\n\end{bmatrix}
$$

**Just memorize this matrix! : )**

Is there a better way to perform 3D rotations?

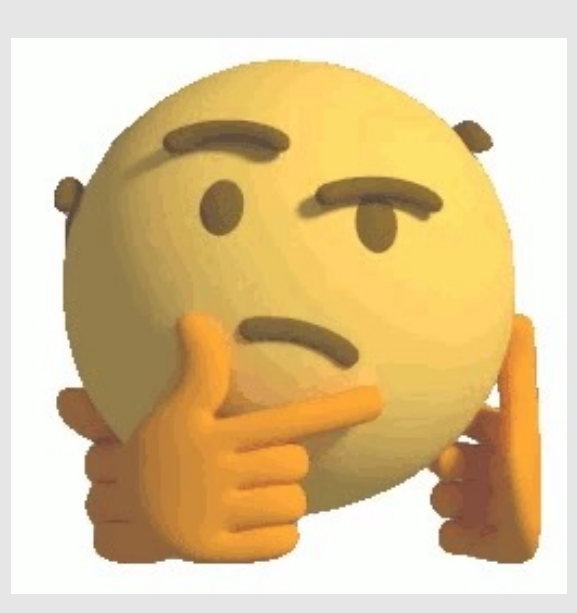

#### Bridging The Rotation Gap

- Hamilton wanted to make a 3D equivalent for complex numbers
	- One day, when crossing a bridge, he realized he needed 4 (not 3) coordinates to describe 3D complex number space
		- 1 real and 3 complex components
	- He carved his findings onto a bridge (still there in Dublin)
	- Later known as quaternions

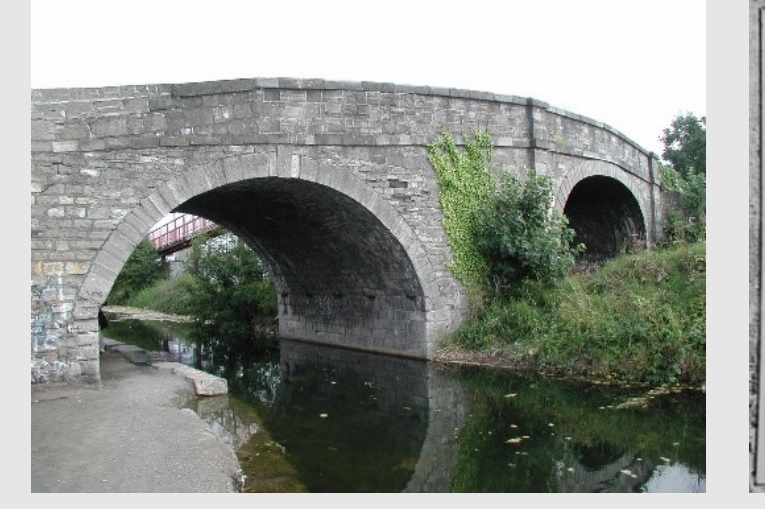

Here as he walked by on the 16th of October 1843 Sir William Rowan Hamilton in a flash of genius discovered the fundamental formula for quaternion multiplication  $i^2 = j^2 = k^2 = ijk = -1$ & cut it on a stone of this bridge

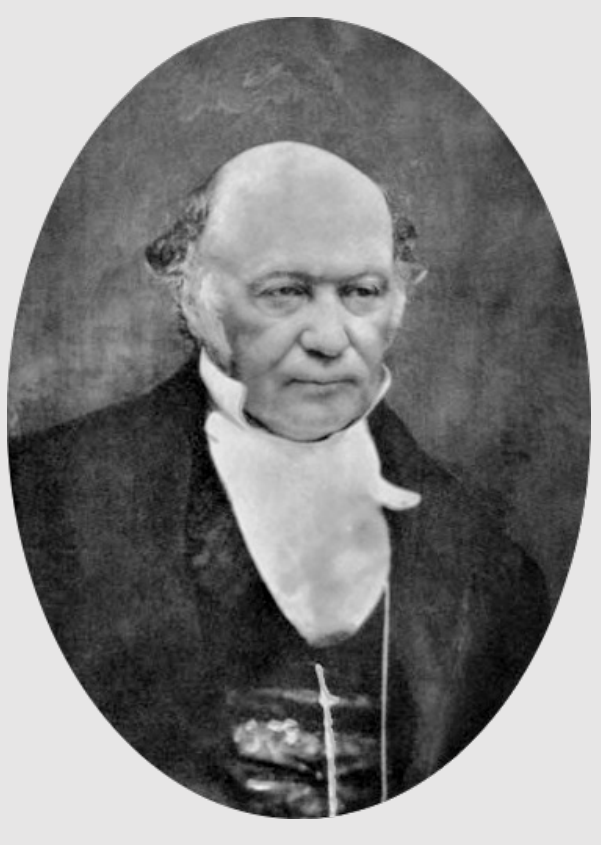

William Rowan Hamilton [1805 – 1865]

#### Quaternions For Math People

- 4 coordinates (1 real, 3 complex) comprise coordinates.
	- H is known as the 'Hamilton Space'

 $H := span({1, 1, 1, k})$  $q = a + bi + cj + dk \in \mathbb{H}$ 

• Quaternion product determined by:

$$
i^2 = j^2 = k^2 = ijk = -1
$$

• **Warning:** product no longer commutes!

For q,  $p \in \mathbb{H}$ ,  $qp \neq pq$ 

• With 3D rotations, order matters.

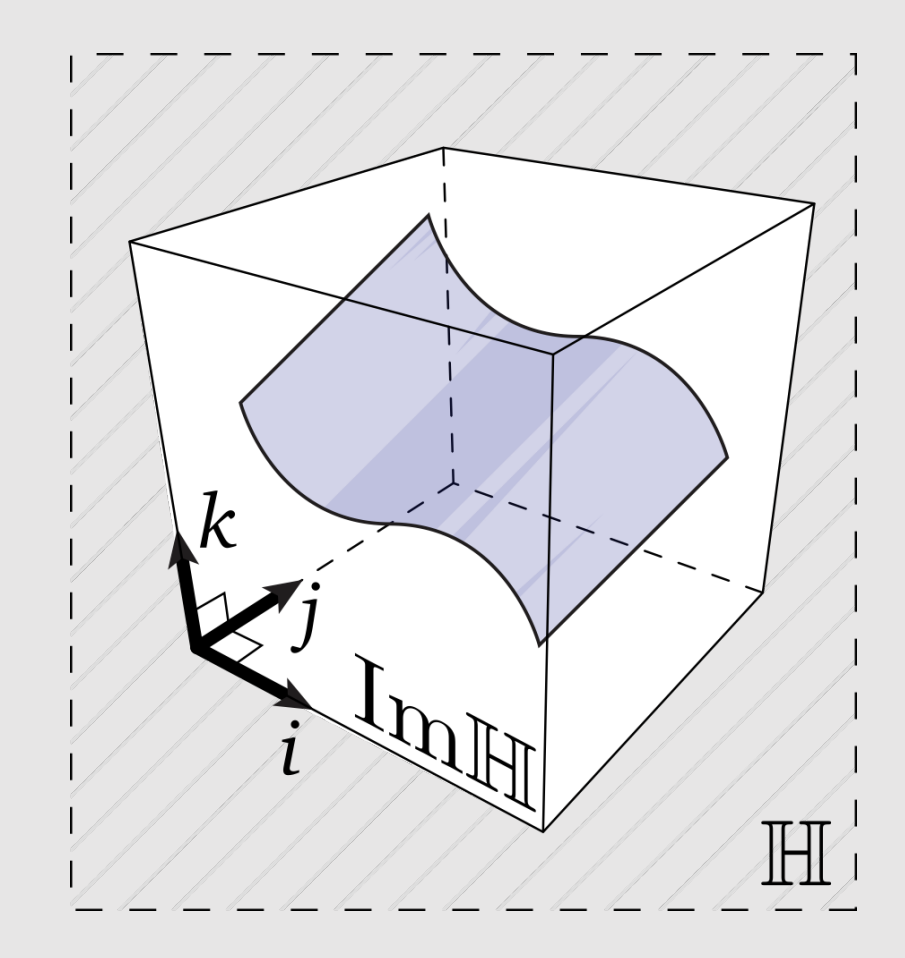

#### Quaternions For Non-Math People

- Recall axis-angle rotations
	- Represent an axis with 3 coordinates  $(i, j, k)$
	- Represent an angle by some scalar  $a$

 $q = a + bi + cj + dk \in \mathbb{H}$ 

- Just like how we multiply rotation matrices together, we can also multiply complex components. If we represent:
	- *i* as a 90 deg rotation about  $x$ -axis
	- $\cdot$  *i* as a 90 deg rotation about y-axis
	- $k$  as a 90deg rotation about  $z$ -axis

$$
i^2 = j^2 = k^2 = ijk = -1
$$

- Then two 90deg rotations about the same axis will produce the inverted image, the same as scaling by -1
- This can also be rewritten as:

 $ij=k$ 

- A 90deg x-axis rotation and a 90deg y-axis rotation is the same as a 90deg z-axis rotation
- Can be rewritten in any other way

#### **TRYING TO ROTATE AN OBJECT IN A GAME ENGINE**

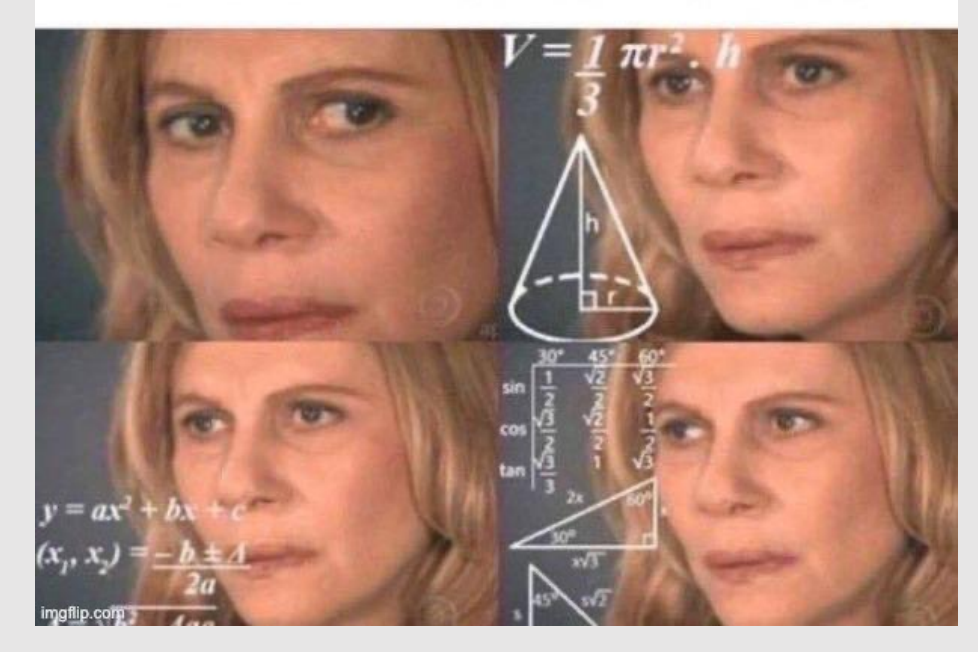

#### Multiplying Quaternions

Given two quaternions:

$$
q = a_1 + b_1 t + c_1 j + d_1 k
$$
  

$$
p = a_2 + b_2 t + c_2 j + d_2 k
$$

Can express their product as:

$$
qp = a_1a_2 - b_1b_2 - c_1c_2 - d_1d_2 + (a_1b_2 + b_1a_2 + c_1d_2 - d_1c_2)i + (a_1c_2 - b_1d_2 + c_1a_2 + d_1b_2)j + (a_1d_2 + b_1c_2 - c_1b_2 + d_1a_2)k
$$

The result still looks like a quaternion But there's a better way to multiply…

recall<br> $t^2 = j^2 = k^2 = ijk = -1$ 

#### Multiplying Quaternions

Recall quaternions can be thought of as an axis and angle:

$$
x, y, z) \mapsto 0 + x\imath + y\jmath + zk
$$
  
(scalar, vector)  $\in$  H  
R R R<sup>3</sup>

Can express their product as:

$$
(a, \mathbf{u})(b, \mathbf{v}) = (ab - \mathbf{u} \cdot \mathbf{v}, a\mathbf{v} + b\mathbf{u} + \mathbf{u} \times \mathbf{v})
$$

If the scalar components are 0, we get:

$$
\mathbf{u}\mathbf{v} = \mathbf{u} \times \mathbf{v} - \mathbf{u} \cdot \mathbf{v}
$$

#### Rotating With Quaternions

- **Goal:** rotate x by angle  $\theta$  around axis  $u = (x, y, z)$ :
	- Make x imaginary, and build q based on  $u$  and  $\theta$ 
		- **Note:** components of q must be normalized!

$$
x \in \text{Im}(\mathbb{H})
$$
  
\n
$$
q \in \mathbb{H}, \quad |q|^2 = 1
$$
  
\n
$$
q = \cos(\theta/2) + \sin(\theta/2)u
$$

•  $q$  now looks like:

$$
q = a + bt + cj + dk \in \mathbb{H}
$$

- $\bar{q}$  is  $q$  with every complex component negative
- Now just compute  $\bar{q} x q$  to get final rotation

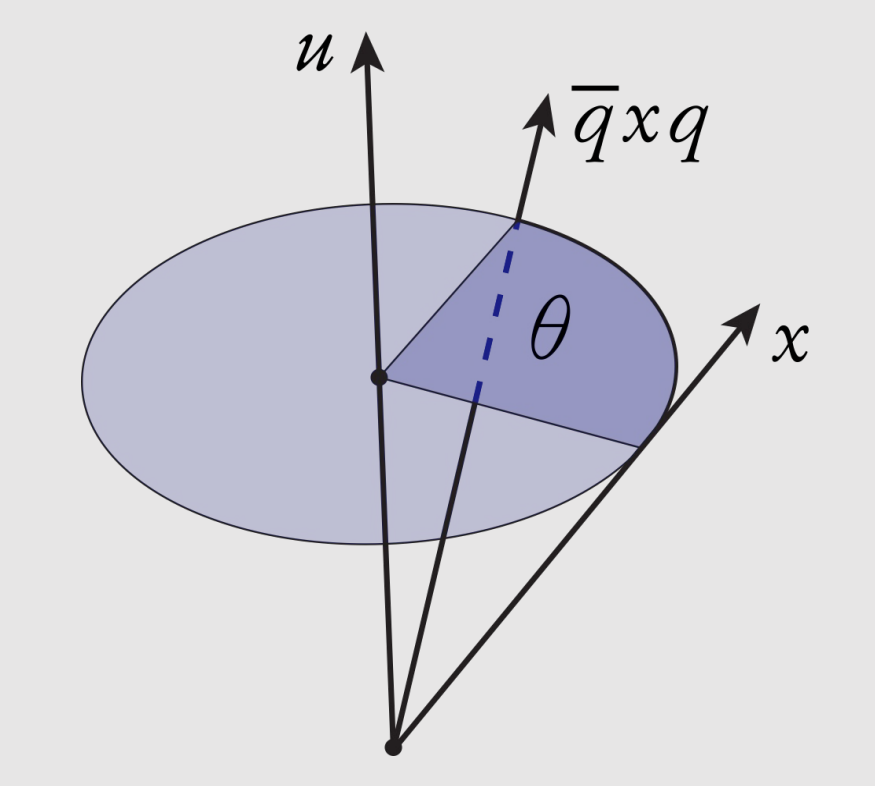

#### Interpolating With Quaternions

- Interpolating Euler angles can yield strange-looking paths, non-uniform rotation speed, etc.
	- Simple solution w/ quaternions: "SLERP" (spherical linear interpolation):

Slerp $(q_0, q_1, t) = q_0 (q_0^{-1} q_1)^t$ ,  $t \in [0, 1]$ 

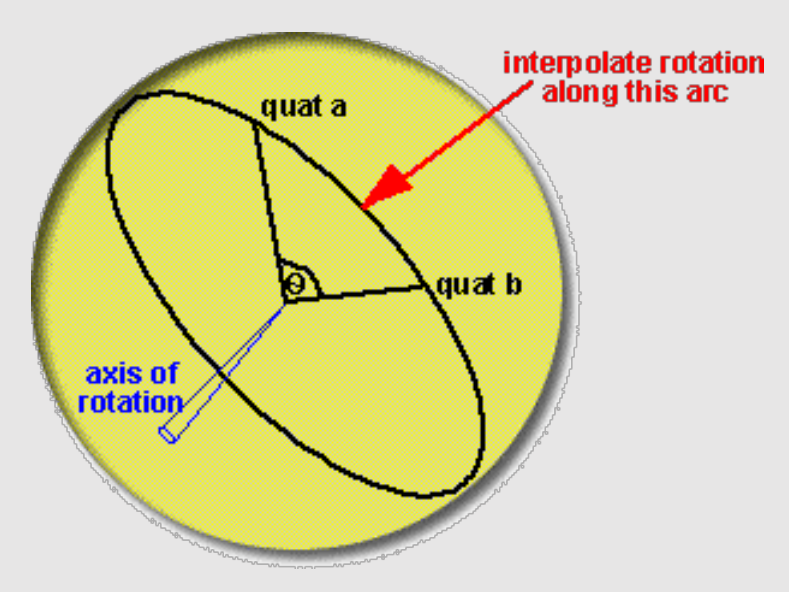

Animating Rotation with Quaternion Curves (1985) Shoemake

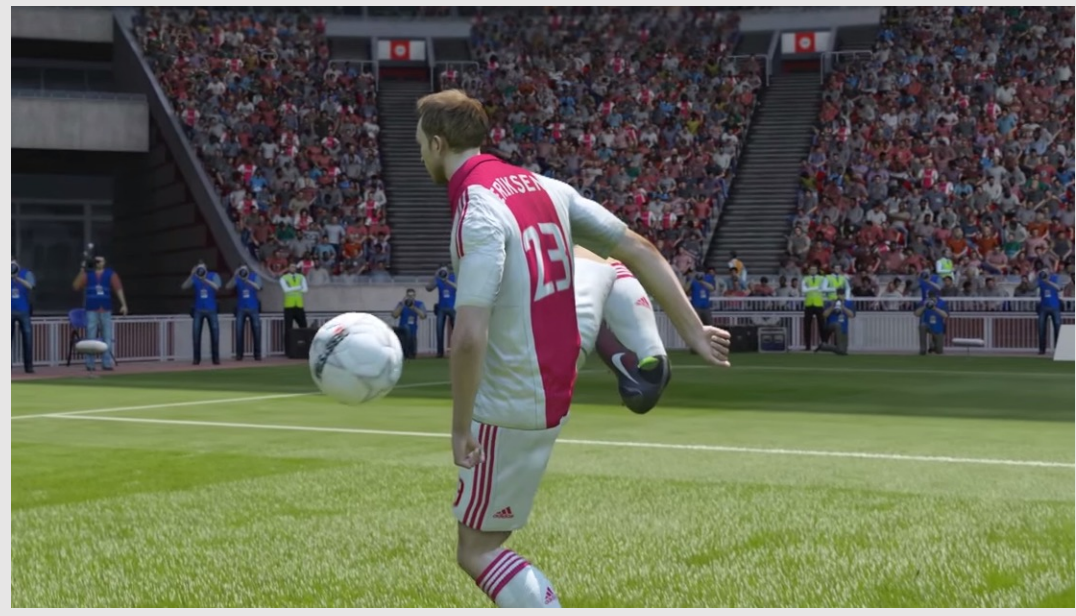

Fifa '15 (2014) Electronic Arts

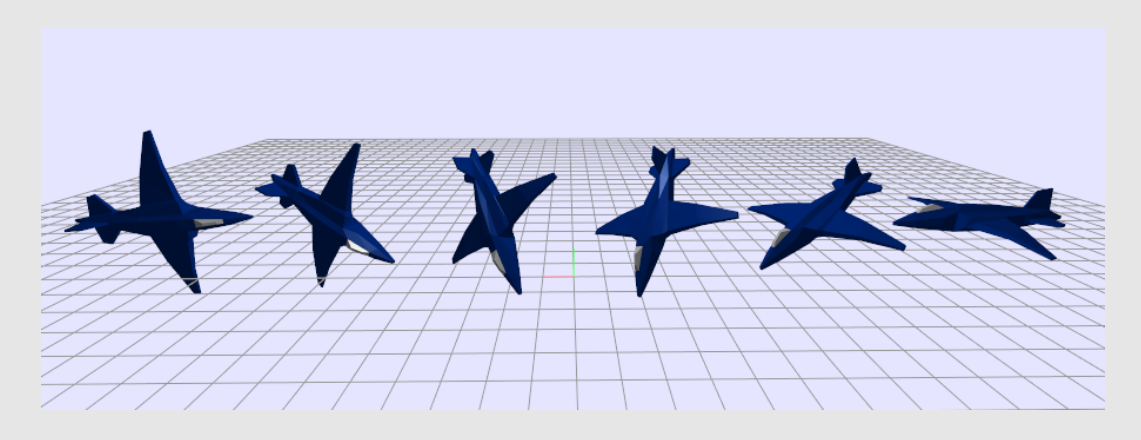

#### Texture Mapping With Quaternions

- Quaternions can be used to generate texture maps coordinates
	- Complex numbers are natural language for angle-preserving ("conformal") maps

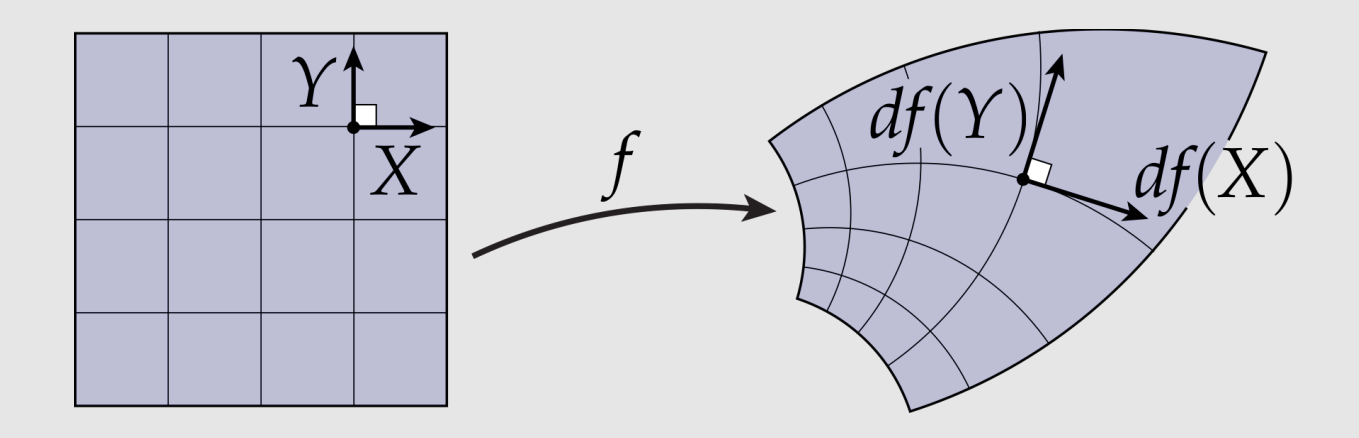

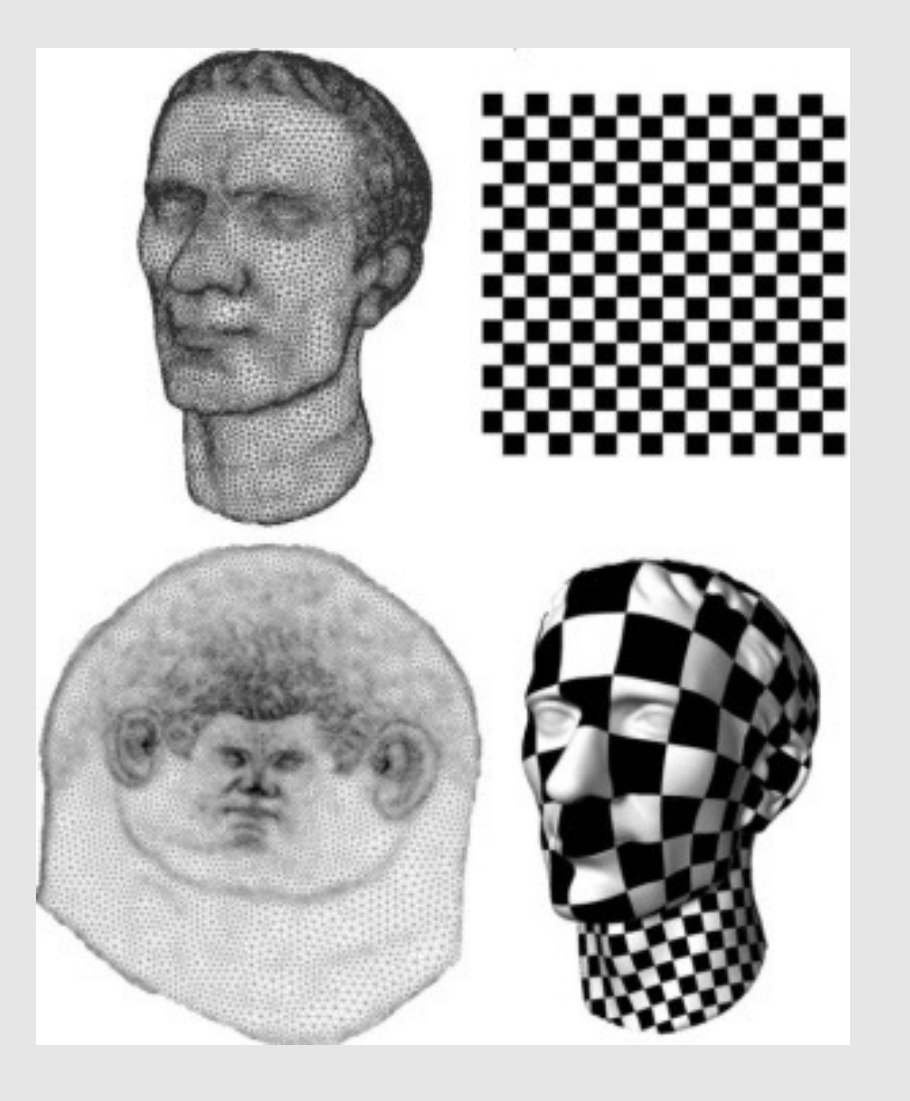

# Spatial Transformation Summary

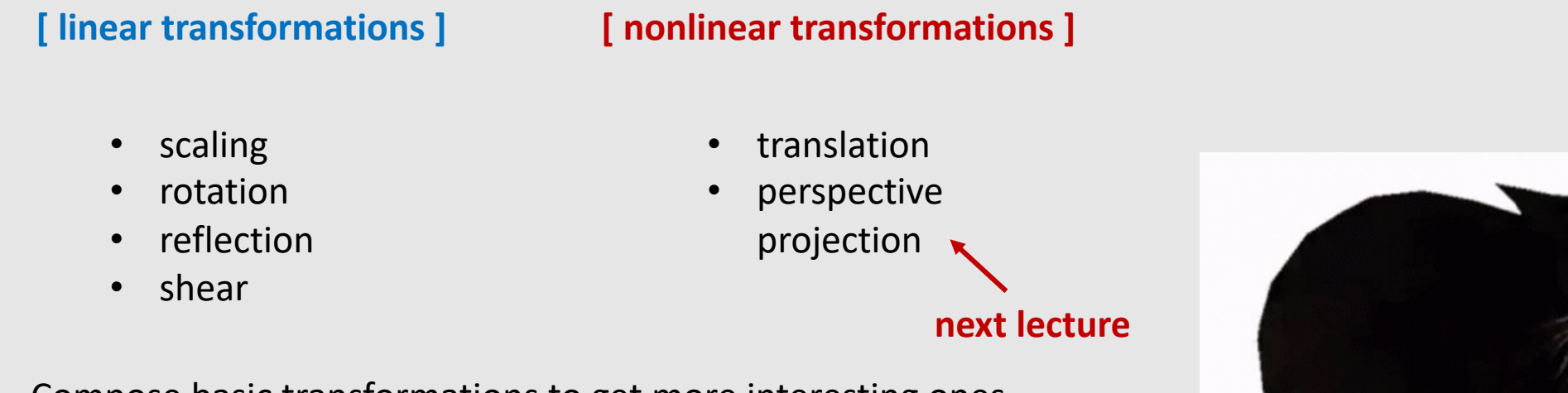

- Compose basic transformations to get more interesting ones
	- Always reduces to a single 4x4 matrix (in homogeneous coordinates)
	- Order of composition matters!
- Homogeneous coordinates can turn nonlinear transformations linear
- Many ways to decompose a given transformation (polar, SVD, ...)
- Use scene graph to organize transformations
- Use instancing to eliminate redundancy
- Quaternions help avoid troubles with Euler rotations in 3D (Gimbal Lock, Interpolation inconsistencies)

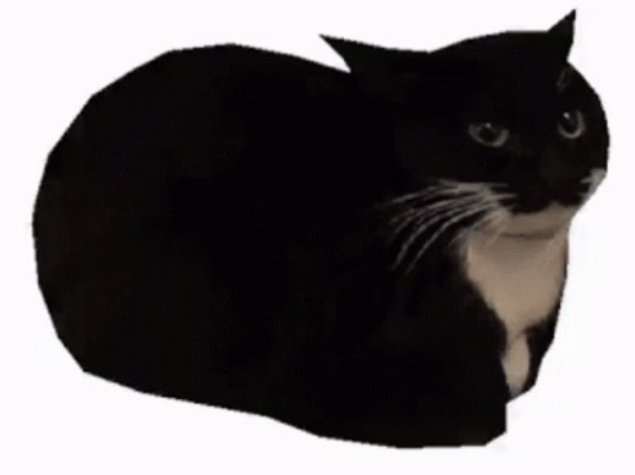

Maxwell the cat (2022) Gary's Mod